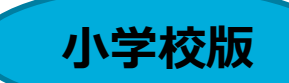

# **各教科等の学習過程を踏まえた ICT活用ハンドブック**

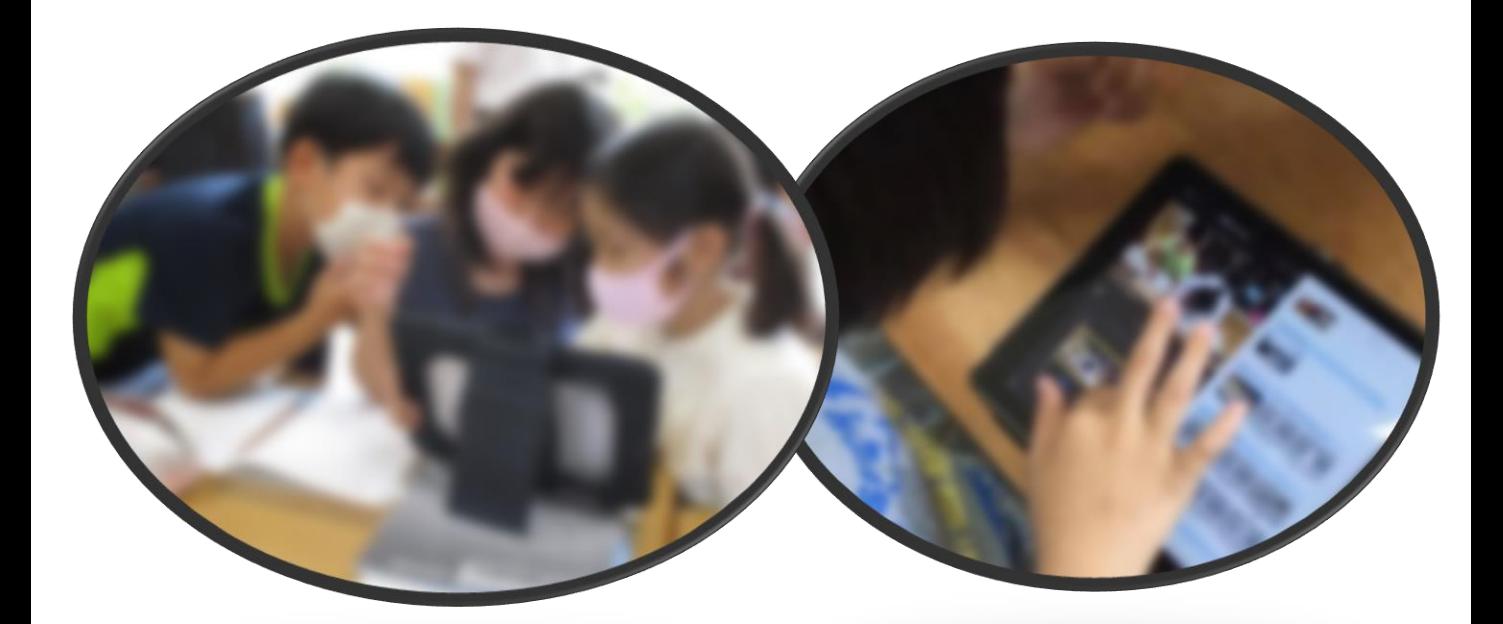

**1 ICTを活用した学習指導**

**2 各教科等の学習過程を踏まえたICT活用例(小学校)**

**3 遠隔会議アプリを活用したオンライン授業**

令和3年5月更新 大分県教育委員会

# **ハンドブックの構成**

**・・・・・・・・・・・1**

- **1 ICTを活用した学習指導**
	- **(1)総則の記述**
	- **(2)ICTの特質**
	- **(3)1人1台端末、高速通信環境がもたらす学び**
	- **(4)1人1台、まずはこんな使い方で**

**2 各教科等の学習過程を踏まえたICT活用(例) 小学校編 ・・・・・・・・・・・5**

- **(1)国語**
- **(2)社会**
- **(3)算数**
- **(4)理科**
- **(5)生活**
- **(6)音楽**
- **(7)図画工作**
- **(8)家庭**
- **(9)体育**
- **(10)外国語・外国語活動**
- **(11)特別の教科 道徳**
- **(12)総合的な学習の時間**
- **(13)特別活動**
- **3 遠隔会議アプリを活用したオンライン授業(ZOOMを例に)**
	- **(1)ZOOM使用の前に、確認しておくこと**
	- **(2)ZOOMでのオンライン学習を構築する**
	- **(3)時間・空間の制約を超える遠隔授業**

### **1 ICTを活用した学習指導**

### **(1)総則の記述**

#### **【小学校学習指導要領第1章総則 第3 教育課程の実施と学習評価 1の(3)】 情報活用能力の育成を図るため、各学校において、コンピュータや情報通信ネットワーク などの情報手段を活用するために必要な環境を整え、これらを適切に活用した学習活動 の充実を図ること。**

本規定について、小学校学習指導要領解説 総則編(平成29年7月)には、次のように示されています。

- ◆各学校において、コンピュータや情報通信ネットワークなどの情報手段及びこれらを日常的・効果的に活用するために 必要な環境を整えることが重要であること。
- ◆各教科等においてこれらを適切に活用した学習活動の充実を図ることが重要であること。
- ◆教師がこれらの情報手段に加えて、各種の統計資料や新聞、視聴覚教材や教育機器などの教材・教具を適切に 活用することが重要であること。
- ◇新しい価値やサービスが創出され、人々に豊かさをもたらす新たな社会Society5.0が到来し、暮らしや働きも大きく 変わる未来予測が出されています。

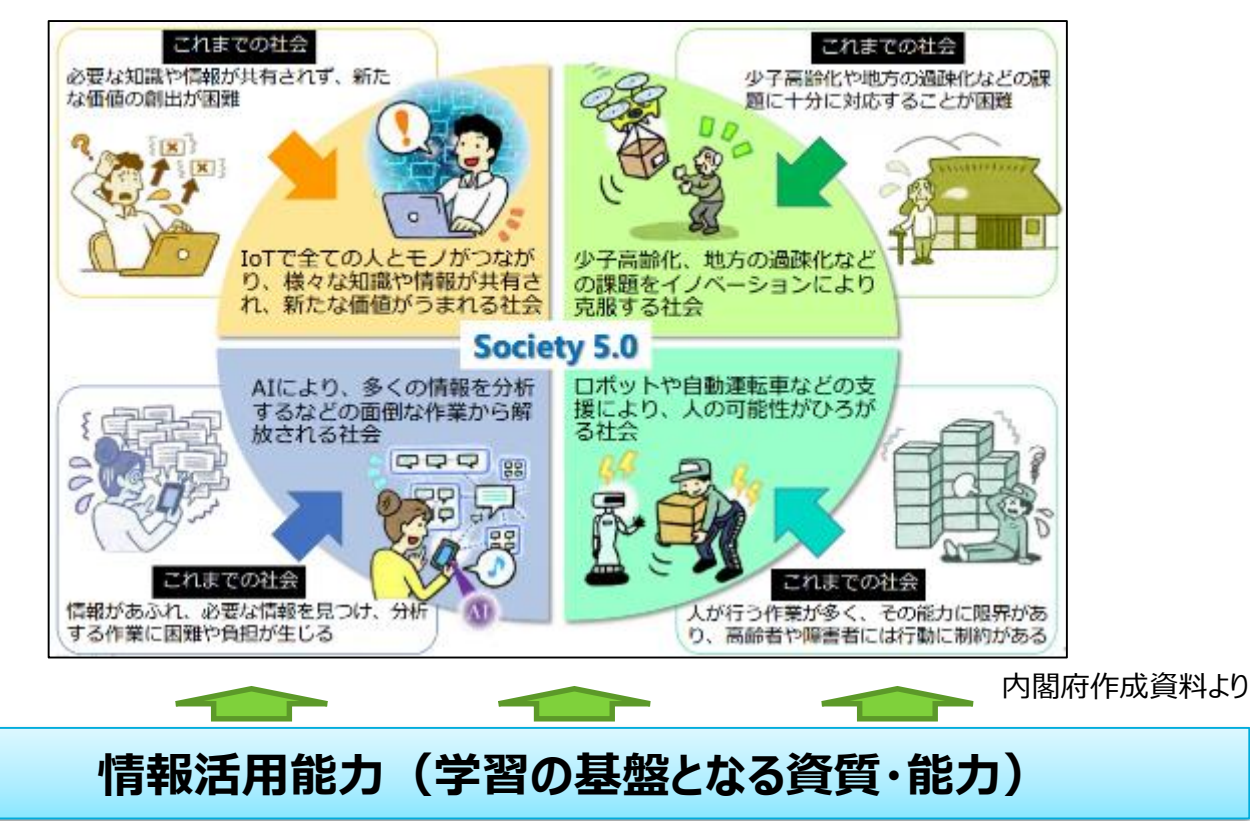

◇今次改訂の学習指導要領総則においては、小・中・高等学校ともに、情報活用能力が言語能力と同様に「学習の基 盤となる資質・能力」と位置付けられました。

◇また、学校のICT環境整備とICTを活用した学習活動の充実が明記されました。 ・小学校においては、文字入力など基本的な操作を習得するとともに、プログラミング的思考を育成すること ・中学校においては、技術・家庭科(技術分野)においてプログラミングに関する内容が充実

### **(2)ICTの特質**

授業のねらいに即して、ICTを効果的に活用するためには、ICTの特質を理解しておくことが必要です。 ICTは、教師が使用する場合と児童生徒が使用する場合の2つの側面とがあります。

### **ICT活用**

### **教師が活用**

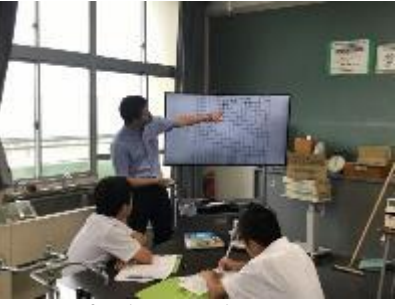

(姫島村立姫島中学校)

・教師が学習指導の準備や評価のために活用します。 ・授業においてICTを活用します。

### **児童生徒が活用**

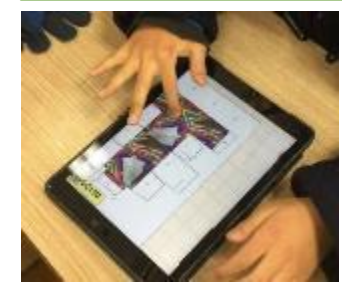

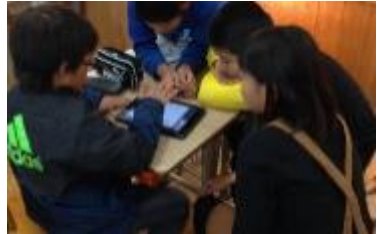

(中津市立鶴居小学校)

各教科等においてICTを活用する際には、学習過程 を踏まえることが重要です。

#### **教科等の指導におけるICT活用の特性・強み**

#### **①多様で大量の情報を収集、整理・分析、まとめ、表現することなどができ、カスタマイズが容易**

◆文書の編集、表・グラフの作成、プレゼンテーション、調べ学習、試行の繰り返し、情報共有 など

#### **②時間的・空間的制約を超えて、音声・画像・データ等を蓄積・送受信できる**

◆思考の可視化、学習過程の記録、ドリル学習 など

**③距離に関わりなく相互に情報の発信・受信のやりとりができるという、双方向性を有する**

◆瞬時の共有、遠隔授業、メール送受信など

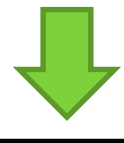

**➀~③のようなICTの特性・強みを、主体的・対話的で深い学びの視点からの 授業改善につなげることが期待されています。**

### **(3)1人1台端末、高速通信環境がもたらす学び**

ICTの効果的な活用により、学習活動の一層の充実が図られ、主体的・対話的で深い学びの視点からの授業 改善が加速します。

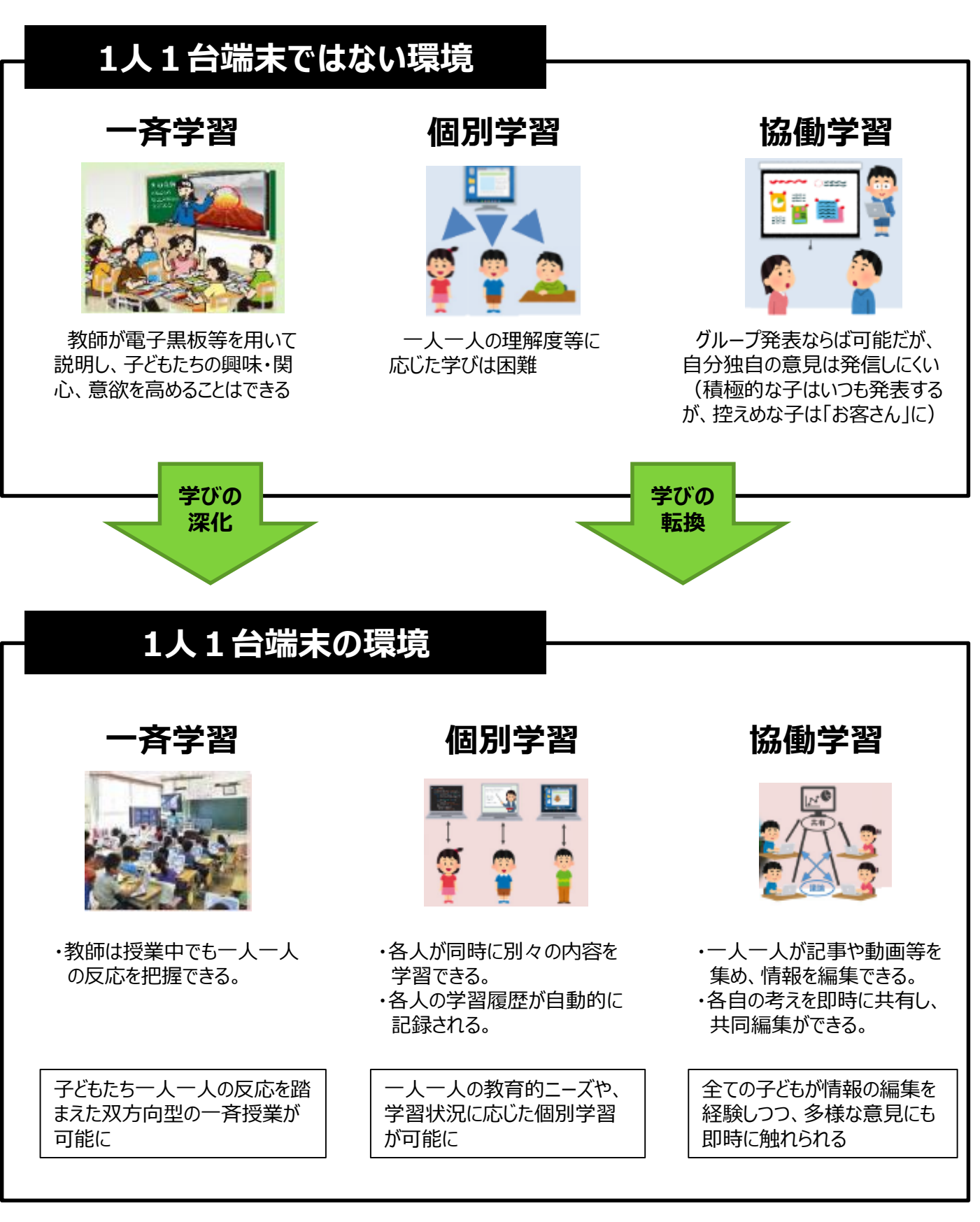

### **(4)1人1台、まずはこんな使い方で**

#### **①教科書に付されている二次元コードを読み込み、動画等を視聴する**

各教科等の教科書には、二次元コードが付されているものがあります。タブレット端末のカメラアプリ、または二次元 コード読み取りアプリを使用して読み込むと、動画・音声・問題等のコンテンツがあるウェブサイトが表示されます。単 元や題材など、内容や時間のまとまりを見通して、いつ・どの場面で二次元コードを活用するか計画しておくとよいで しょう。

#### **②調べ学習で使う**

1人1台の端末と通信環境があれば、教科等の学習において、児童生徒が疑問に思ったこと、気になっ たことなどを、インターネットを活用してすぐに調べることができます。

収集した情報はそのままにせず、視点を決めて整理したり、必要な情報を取捨選択することが大切です。

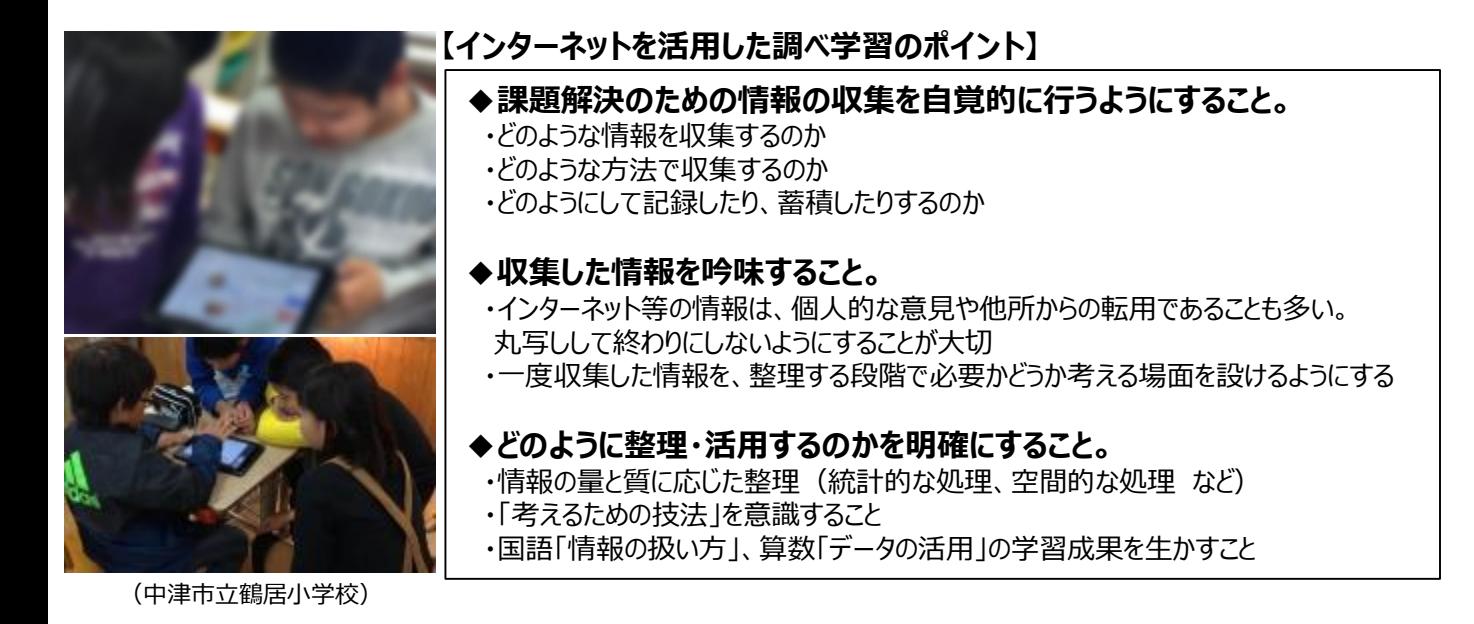

### **③写真や動画などを撮影し、記録したり、あとで見返したりする**

タブレット端末のカメラ機能を活用して、学習対象や学習活動を撮影し、記録したり、あとで見返したりす るなどの活用が考えられます。

カメラアプリの扱い、撮影そのものはとても簡単です。写真や動画等で記録する際には、例えば次のような ステップが考えられます。

#### **【撮影・記録のステップ】 ◆ステップ1** *・気付いたこと、不思議なことなどをたくさん記録する。 ・カメラアプリの使い方に慣れる。*

◆ステップ2 ・撮影した写真を取捨選択する。

**◆ステップ3**

・学習活動の目的や意図に応じて撮影する。

カメラアプリで撮影すると、次のことが可能となります。

- ◆簡単にできる(時間がかからない)◆保存・蓄積ができる ◆繰り返し再生・再現できる
- ◆拡大することができる ◆友だちの写真等も共有できる など

### **2 各教科等の学習過程を踏まえたICT活用(例)**

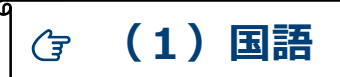

児童の実態等に応じて、コンピュータや大型提示装置、情報通信ネットワーク等を活用する機会を設けることは重 要です。その際、「A 話すこと・聞くこと」、「B 書くこと」、「C 読むこと」等の各領域における学習過程を踏まえるこ とが大切です。

#### **①学習の見通しをもたせ、興味・関心を高める場面**

各領域の学習の導入段階にICTを活用することにより、児童に学習の⾒通しをもたせ、学習への興味・関⼼を高 めることが考えられます。

**A 話すこと・聞くこと B 書くこと**

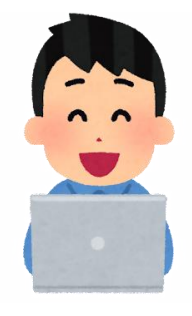

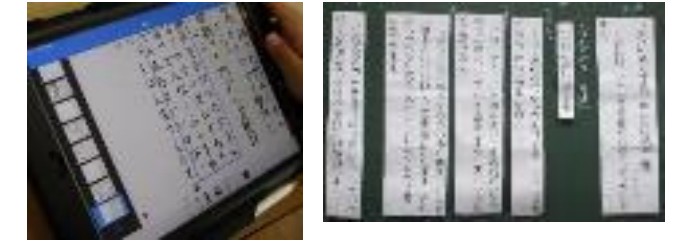

例えば、学習の⾒通しをもたせるためにスピーチの モデルを共有するための動画を提示します。

モデルとなる文章や図、写真など、複数の資料を大 型提示装置に提示します。

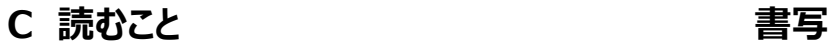

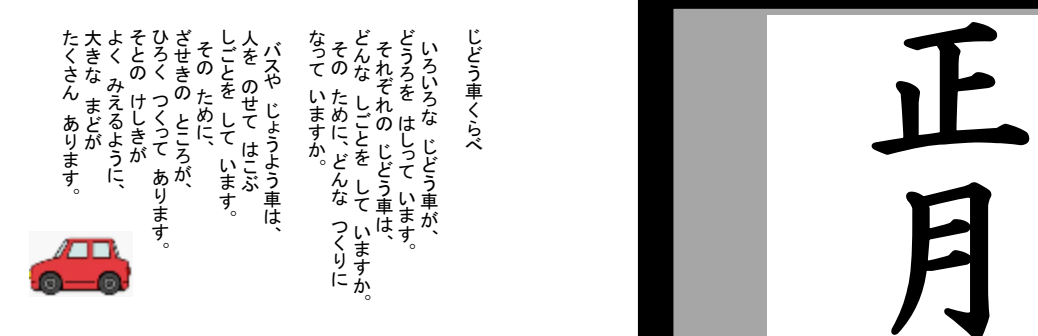

写真や映像を豊富に収録しているデジタル教科書 等を活用して、教材への興味・関心を高めたり、これ から学習する内容を概観させたりします。

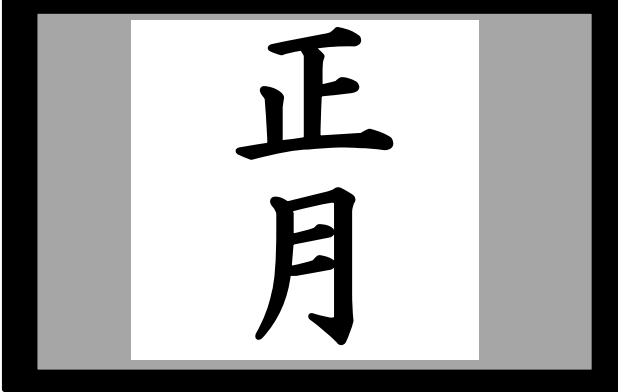

拡大提示装置やデジタル教科書を活用することで、 毛筆を使用した点画の書き方や、筆圧に注意して書 くことを意識させるようにします。

**②情報を収集・整理し、集めた情報を活用して自分の考えを形成する場面**

**A 話すこと・聞くこと B 書くこと**

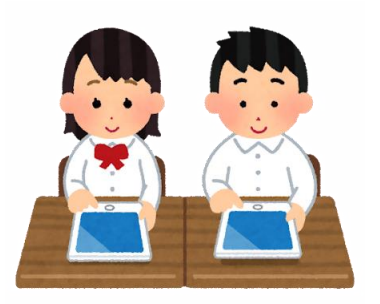

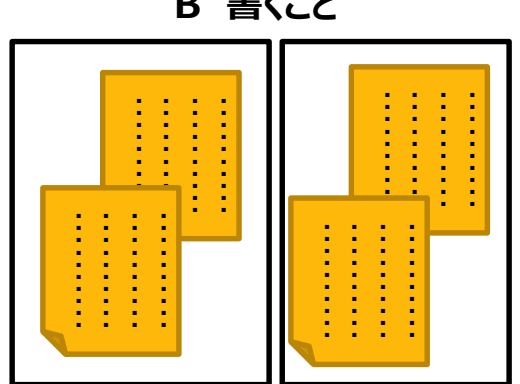

「A 話すこと・聞くこと」、「B 書くこと」における 「情報の収集」の学習過程などにおいて、設定した話 題や題材に関連する情報をインターネット等で検索したり、集めた材料を共有フォルダ等に保存し、必要 に応じて確認したりします。

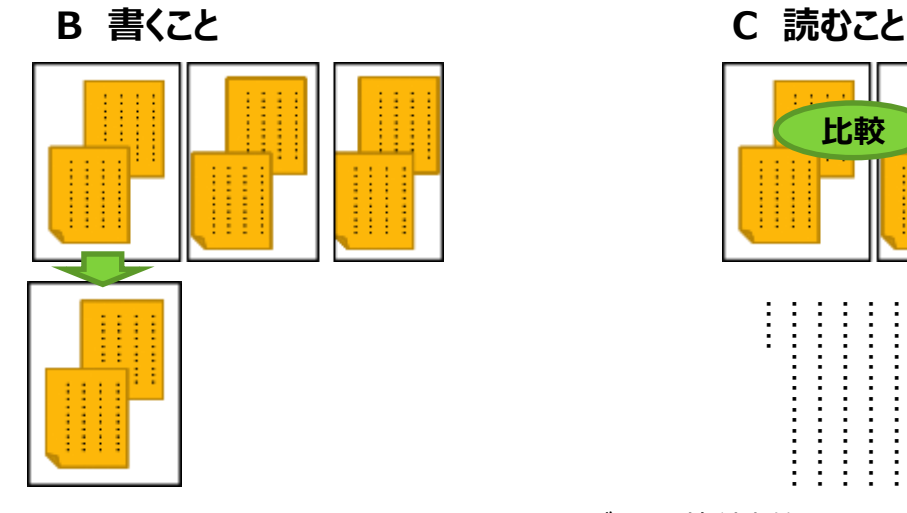

インターネット等で検索して集めた情報を引用したり、 文書作成ソフトを活用して説明文や解説文を作成した りすることなどが可能となります。

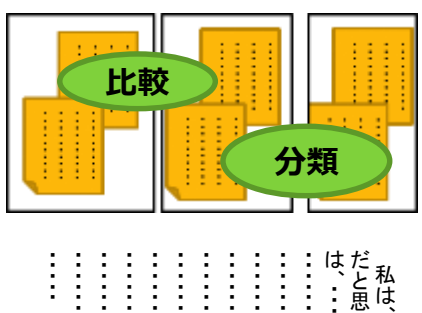

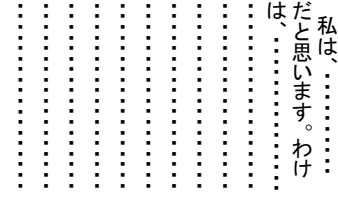

デジタル教科書等を活用し、児童が自分の学 習状況に合わせて内容の理解に役立てることが 可能となります。

#### **③考えたことを表現する場面**

#### **B 書くこと**

類義語を検索できる機能等を活用して、 ⾃分が伝えたいことを端的に表現する言葉を 探したり、さらによりよい表現に高めるための 代わりの言葉を選んだりするなど、語彙を豊 かにして表現力を高める学習へとつなげます。

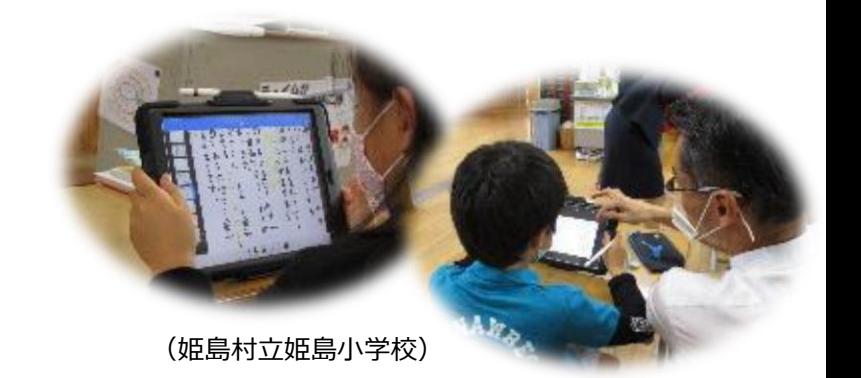

一旦文章を書いた後に構成の妥当性を検討するといった学習にも 有効です。

例えば、文章作成ソフトを活用することで児童に過重な負担をかけ ることなく、段落の順序を入れ替えることなども可能となります。

#### **④ 学びを共有する場面**

#### **C 読むこと**

「C 読むこと」の領域における「共有」の学習過程に おいては、例えば、児童が書いた感想文を大型提示 装置で映し出し、互いの意見や感想を確認し合った り、特定の意⾒を拡大表示したりして、学びを共有す ることができます。

児童が教科書の文章をどのように解釈している のかを一覧にして大型提示装置で拡大表示する ことで、他の児童の意見や感想を見比べ、ペアや クラス全体での交流の活性化へとつなげます。

#### **音読**

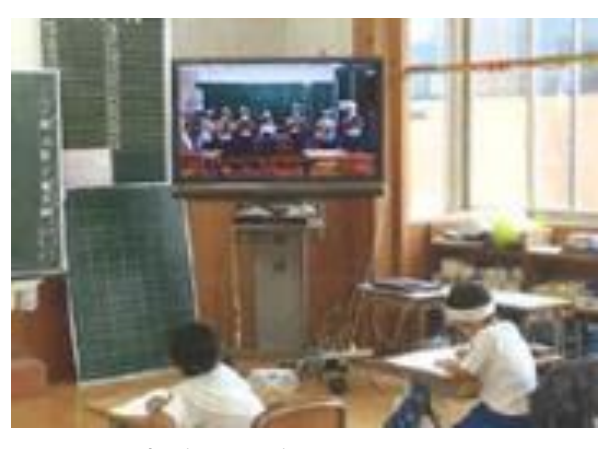

(姫島村立姫島小学校)

自分たちの音読の様子を録画して、再生し ます。

音読の様⼦を客観的に捉え、どのように読 めばよいか等を 考えたり、話し合ったりして、よりよい音読につ なげます。

#### **⑤ 学習の内容を蓄積したり振り返ったりする場面**

#### **A 話すこと・聞くこと**

「A 話すこと・聞くこと」領域における「話合いの進め方の検討」の学習過程においては、司会者が目的に応じ て適切に進行できているかどうかを、ビデオカメラで撮影した動画を再生して振り返ることが考えられます。また、 司会者、提案者、参加者などについて、それぞれの役割を理解して話題に沿って話し合っているか、その発言は 話合いの流れを踏まえているかなどの観点から、動画を確認して互いに助言し合うことも考えられます。

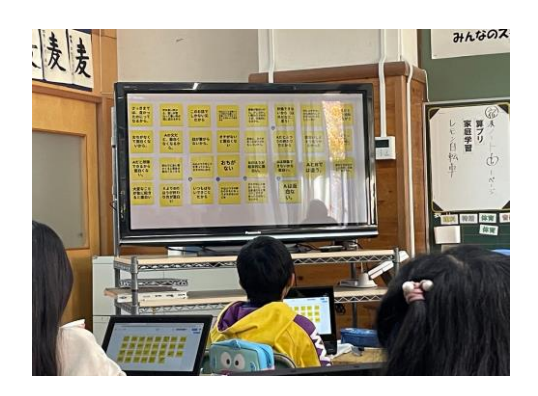

#### **①見学で問いの解決に必要な情報を収集し、収集した情報を基に話し合う場面**

グループごと、または1人でタブレット型の学習者用コンピュータを持参し、それぞれの問いに合わせて見学を進めます。

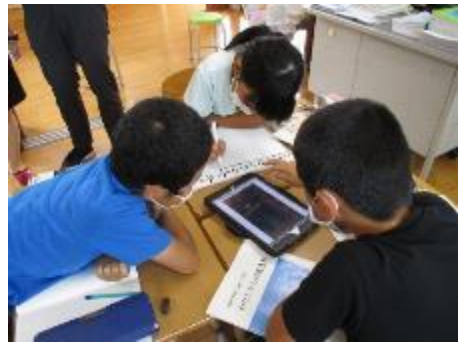

- ・写真機能を使って記録していく
- ・録画機能を使って映像を記録していく
- ・映像の中に⾃分たちの解説を入れる
- ・レポーターをつけてレポート形式の動画を撮る など

見学後は、

- ・教室でグループごとに集めた画像や映像などを基に話合い を行う
- ・画像や映像を基に自分たちが調べて分かったことを分かり やすく伝える方法を話し合う
- (姫島村立姫島小学校) アンチンス トーク トーク トーク あんこお互いに発表をする など

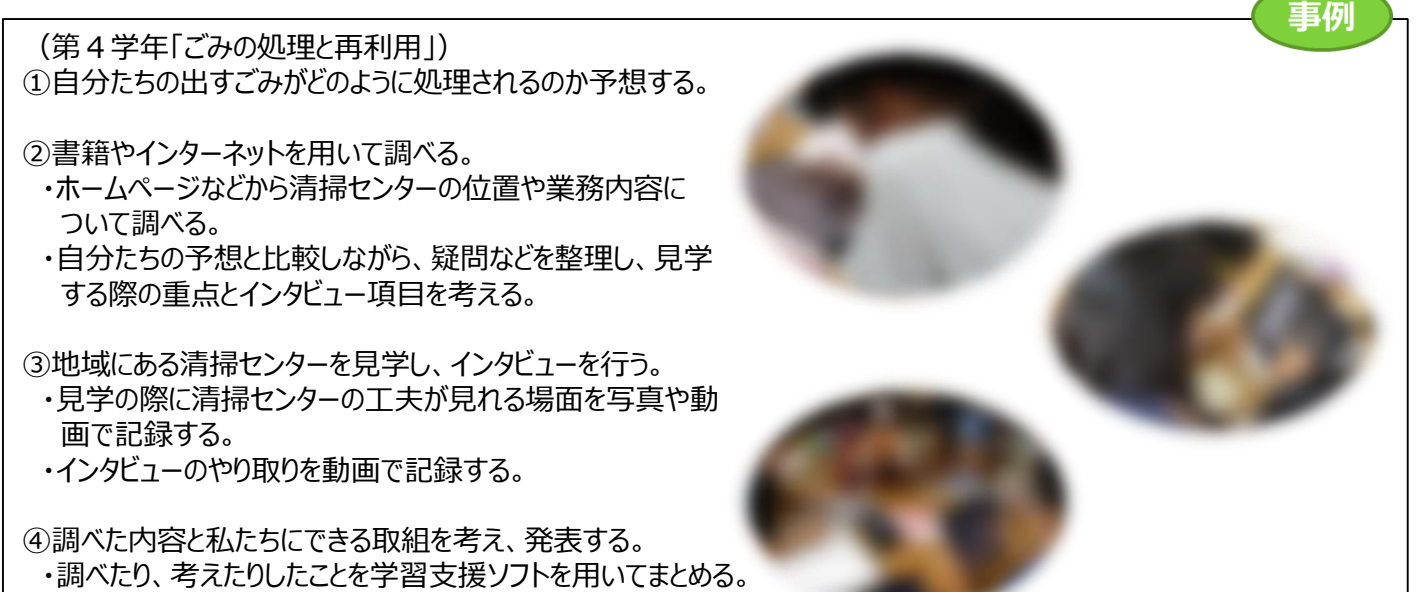

・見学の際の動画を参考にして、振り返りを行う。

**②調査活動で問いの解決に必要な情報を収集し、収集した内容を繰り返し吟味する 場面**

#### **第3学年 「地域に見られる生産や販売の仕事」**

農家の方やお店の方への聞き取りに、タブ レット型の学習者用コンピュータを持参します。 児童は、タブレット型の学習者用コンピュータ で撮影しながら、質問をしていきます。

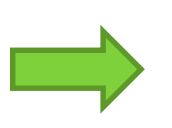

調査後、撮影してきた映像をグループごとに見なが ら、問いに対する答えや新たな発見をまとめていきま す。メモに追われず聞き取り調査を行えること、聞き 取った情報を繰り返し映像で再生し確認することが できます。また、収集した情報を何度も再生して吟 味できます。

#### **③各自がまとめた地図を一つにまとめ、関連付けて考える場面**

#### **第3学年 「身近な地域や市の様子」**

各⾃が土地利用、交通、公共施設など、問いごとに 作った地図をタブレット型の学習者用コンピュータ上で 一つずつ重ねて一枚にします。

出来上がった地図を基に市の様子について話し合い ます。地図が重なっているので、児童は事実を関連付 けて、市の様⼦を語っていくことができます。

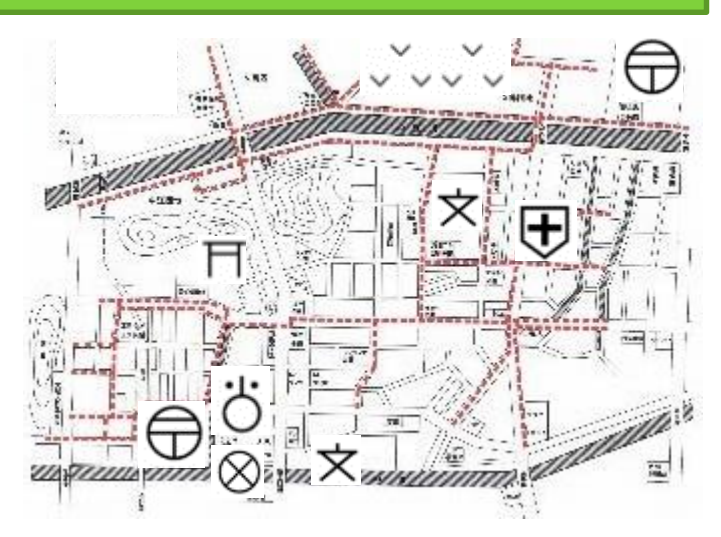

算数科の指導においては、コンピュータや電卓などを用いて、データなどの情報を処理したり分類整理したり、表やグラ フを用いて表現したり、図形を動的に変化させたり、数理的な実験をしたりするなどして、数量や図形についての感覚を 豊かにしたり、表現する力を高めたりするような指導の工夫が考えられます。

#### **①観察や操作活動などを通して、図形を構成する要素に着目して図形の性質に ついて理解し、図形についての感覚を豊かにする場面**

#### **第3学年 「B 図形」**

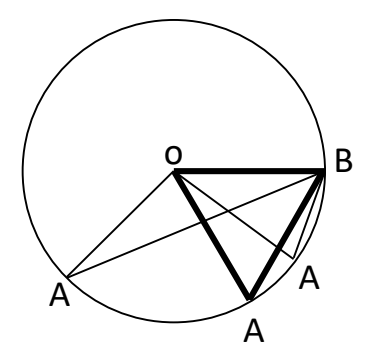

【半径を二辺とする三角形】

円の学習に関連して、教師が半径を二辺とする三 角形をコンピュータを用いて描きます。点Aが円周上を 移動することで二等辺三角形が連続的に変化する際、 正三角形があることに児童が気付くことができます。

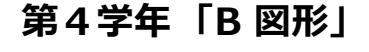

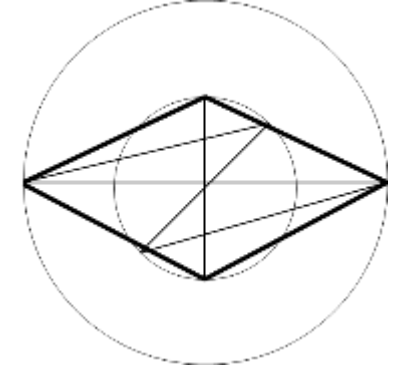

【二つの同⼼円の直径を対角線にもつ四角形】

教師が二つの同⼼円の直径を対角線にもつ四角形 をコンピュータを用いて描きます。平行四辺形が連続 的に変化する中で、ひし形があることに児童が気付くこ とができます。

#### **②身の回りの事象の特徴を表やグラフに表す場面**

#### **第3学年 「Dデータの活用」 表と棒グラフ**

例えば、第3学年の領域「Dデータの活用」の表と棒グラフの学習で は、 内容の取扱いに「複数の棒グラフを組み合わせたグラフなどにも触 れるものとする。」という文言が追加されています。

このようなグラフは、コンピュータを用いると簡単に描くことができます。

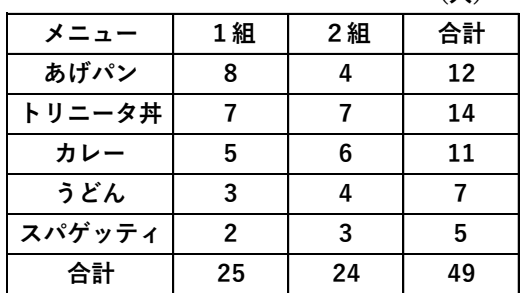

**(人)**

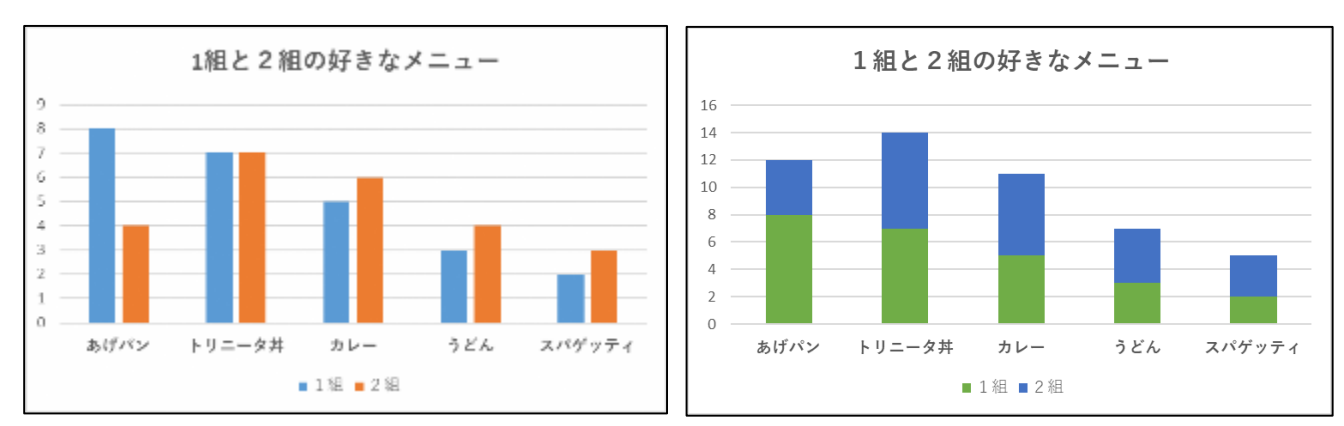

#### **【1組と2組の好きなメニュー】**

**【並べたり重ねたりするグラフ】**

#### **③コンピュータやタブレット端末等を使って、正多角形を作図する学習 (プログラミング)**

小学校学習指導要領には、算数科におけるプログラミングの事例が掲載されています。

「数量や図形についての感覚を豊かにしたり、表やグラフを用いて表現する力を高めたりするなどのため、必要な場面に おいてコンピュータなどを適切に活用すること。また、第1章総則の第3の1の(3)のイに掲げるプログラミングを体験し ながら論理的思考力を身に付けるための学習活動を行う場合には、児童の負担に配慮しつつ、例えば第2の各学年の 内容の〔第5学年〕の「B図形」の(1)における正多角形の作図を行う学習に関連して、正確な繰り返し作業を行う 必要があり、更に一部を変えることでいろいろな正多角形を同様に考えることができる場面などで取り扱うこと。」

単元や内容のまとまりを見通して、ビジュアルプログラミングのアプリケーションを使うなどしながらプログラミングを体験し ながら正多角形をかく学習活動を位置付けることが考えられます。

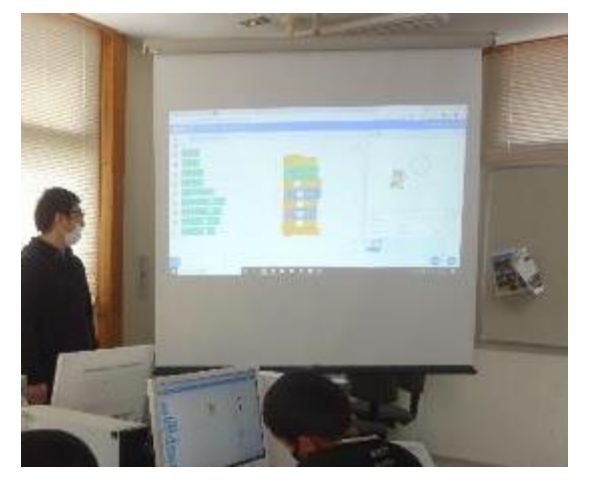

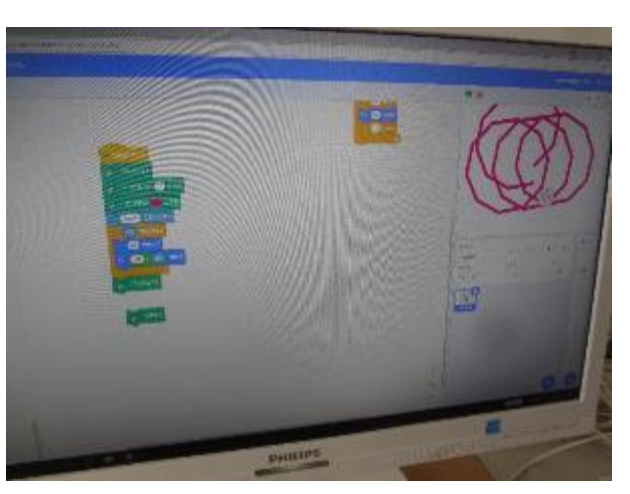

(姫島村立姫島小学校)

事例

(第5学年「正多角形と円」) ①ICT支援員と連携して実施。導入において、ICT支援員から「プログラミング」について説明をしてもらう。 ②アンプラグドとICTを組み合わせて、正多角形を作図する「命令」を考える。→命令の順序性を確認 命令の順序や組合せを筋道立ててノートに書く。 ③アンプラグドのプログラミングをICTでのプログラミングに生かす。

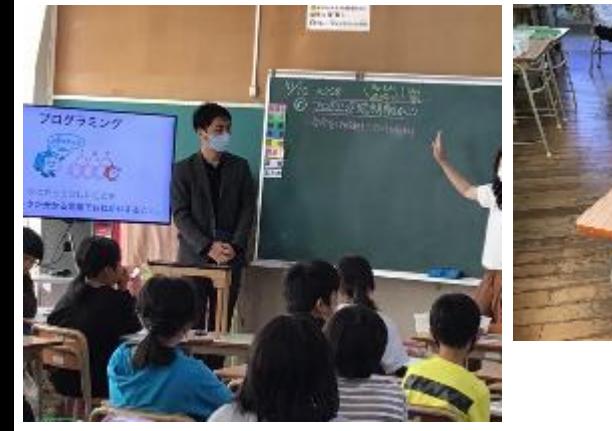

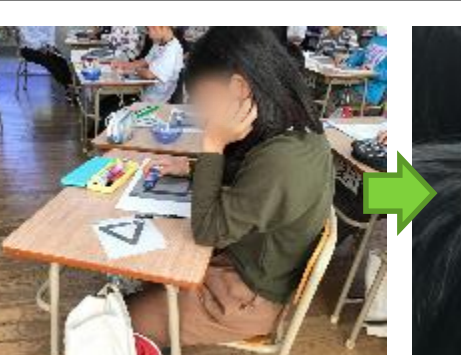

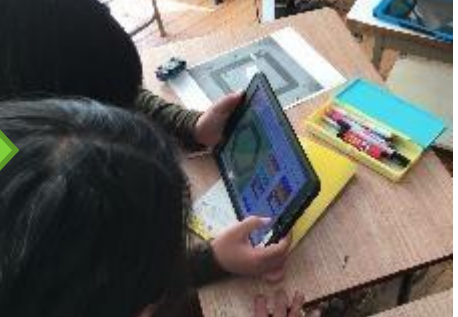

(臼杵市立野津小学校)

小学校理科の学習は直接体験が基本ですが、指導内容に応じてICTを適切に活用することにより、学習 の一層の充実を図ることができます。

#### **①自然の事物・現象から問題を見いだす場面**

複数の自然の事物・現象を同時に比べたり、時間的な前後の関係で比べたりすることで、差異点や共通点を 基に問題を⾒いだすことができます。

#### **第5学年 「動物の誕生」 メダカの卵の様子**

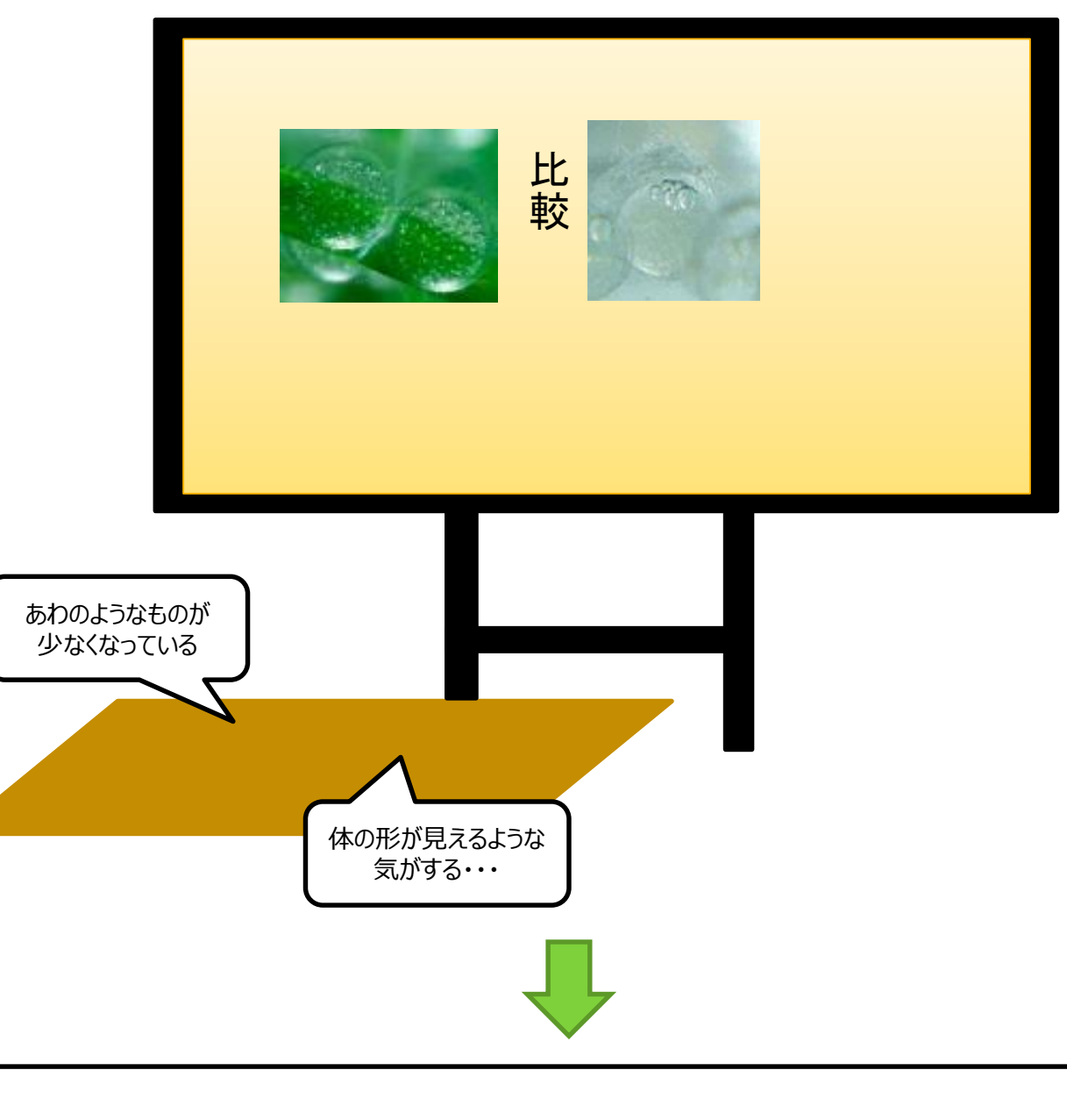

**(問題)**

**・どれくらいの日数で、大人のメダカと同じような形になるのだろうか? ・卵の中で体がどのように変化していくのだろうか?**

**②観察、実験などを行う場面**

・タブレット等で観察や実験の様子を撮影し、全体やグループで共有したり、繰り返し確認したりすることができます。 ・観察、実験では、自然の事物・現象に直接働きかけることが重要ですが、学習内容によっては、情報通信ネットワー クなどを用いて情報収集を行うことも考えられます。

> 乾電池のつなぎ⽅と豆電球の明るさの違いについて、 実験の様子を大型提示装置に映し出して説明します。

#### **第4学年 「電池のはたらき」**

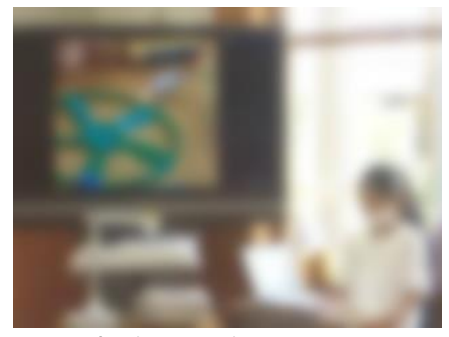

(姫島村立姫島小学校)

#### **第5学年 「天気の変化」**

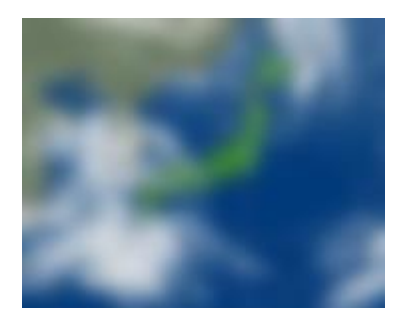

数日後の天気を予想するために、より広い範囲の 雲の量や動きといった気象情報を用いることが考えら れます。

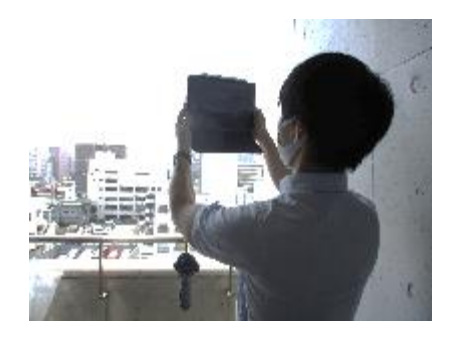

雲の様子の変化と、天気の関係について調べる際、 観察する場所・方位を決め、午前・午後の様子を 写真で記録します。(定点観測)

### **第6学年 「土地のつくりと変化」**

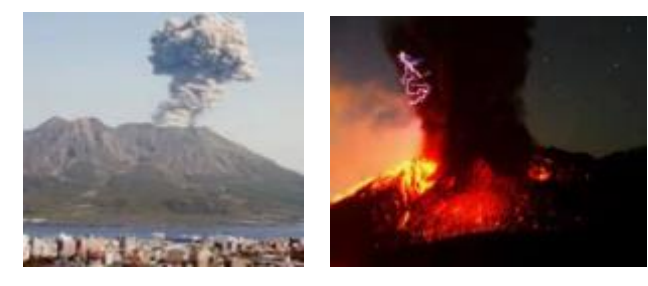

火山の噴火の様子や大きな地震の様子を、情報 通信ネットワークを用いて調べることが考えられます。

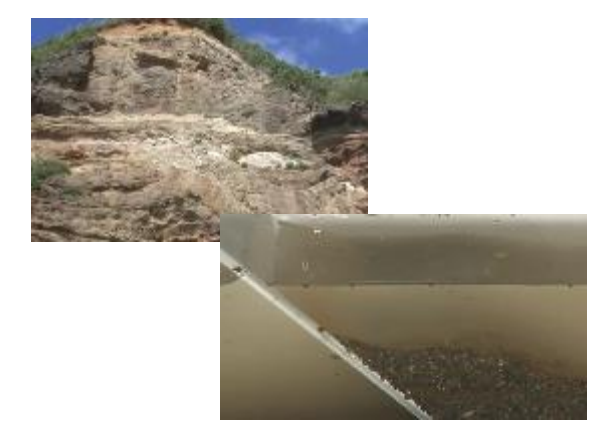

地層のでき⽅を動画で⾒たり、モデル実験を録画し て繰り返し再生して確認したりすることも考えられます。

(第4学年「雨水の行方と地面の様子」) ①校庭など濡れた地面の様子を見て、雨水がなくなるわけを予想する ②【実験】地面の傾きと水の流れる方向の関係を調べる〈ICT活用場面 A〉 ③実験結果をもとに雨水の流れ方についてまとめ、発表する〈ICT活用場面 B、C〉

〈ICT活用場面 A:お互いに端末で水の流れ⽅を動画で撮影する〉 〈ICT活用場面 B:撮影した動画を再生したり拡大したりして、結果を確認する〉 〈ICT活用場面 C:実験結果から分かったことを、撮影した動画や写真を根拠として示しながら発表する〉 事例

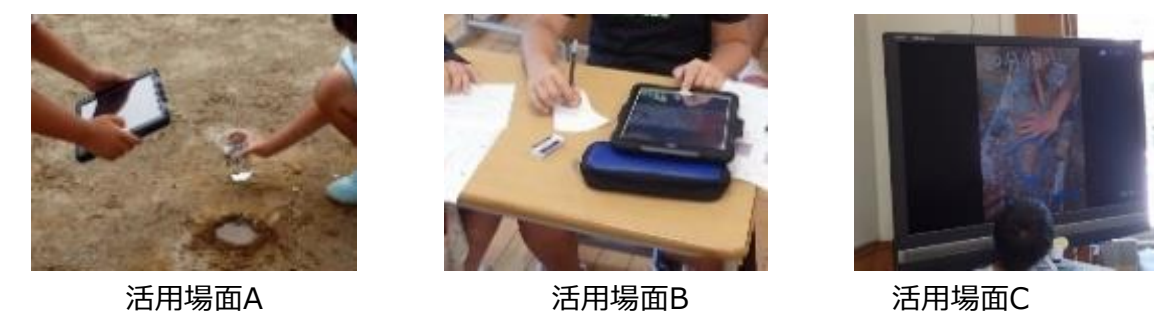

- ・動画を撮影することで、スロー再生したり、拡大したりして、水が流れる現象を何度も詳細に確認できる。
- ・発表する際には、撮影した動画を示したり、写真に書き込んだりして、根拠を示すことができる。
- ・本実践では、ノートとタブレットを併用している。結果とわかったこと (結論)は、ノートに書かせている。思考力・ 判断力・表現力等の育成においては、科学的な言葉や概念を使用して表現させる指導が大切である。ICT端 末と紙媒体の併用、テレビ画面と黒板の併用を効果的に行っていく必要がある。

## **(5)生活**

生活科は、対象と直接関わる体験活動と表現活動とが連続的・発展的に繰り返されることにより、育成を目指 す資質・能力として期待される児童の姿が繰り返し表れ、積み重なって確かなものとなっていくという特質がありま す。このうち、表現活動については、児童の実態に合わせて、言葉、絵、動作、劇化などの多様な方法で表現自 体を楽しむことができるようにするとともに、記録や表現する方法として、ICTを活用することが考えられます。

### **①思いや願いをもつ**

#### **(例)内容(4)公共物や公共施設の利用**

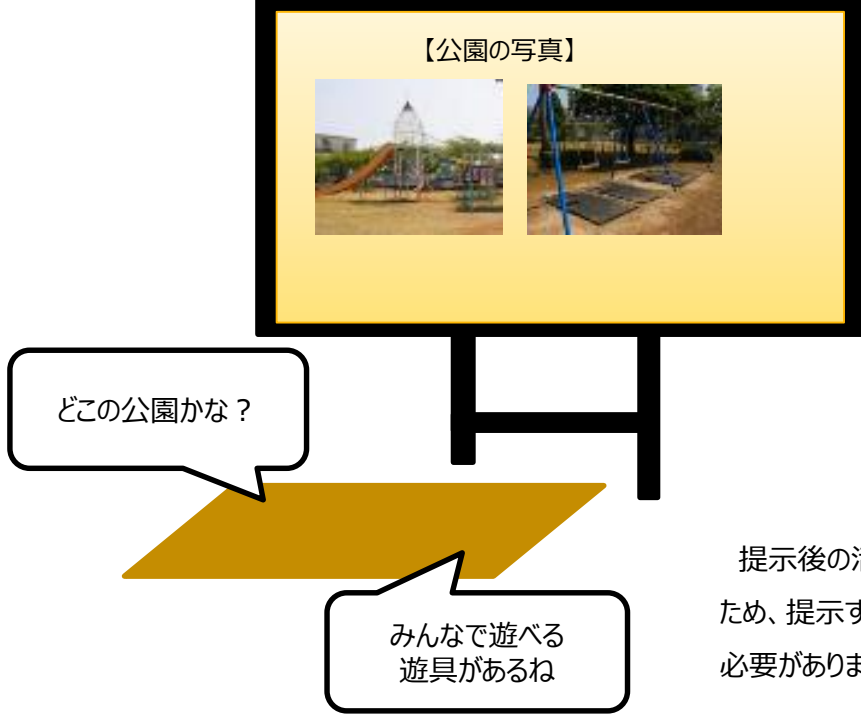

提示後の活動は、映像の影響を受けやすい ため、提示する情報をあらかじめ吟味しておく 必要があります。

### **②活動する・体験する**

#### **(例)内容(3)地域と生活**

町探検を行う際、「探検カード」への記録と併せて、デ ジタルカメラやタブレット型学習者用コンピュータを活用 して興味や関⼼をもったことを撮影します。

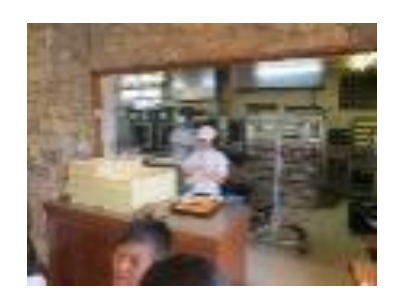

探検結果を伝え合う際に、言語による発表に 加え、伝えたい事柄に応じて取捨選択した画像 を大型モニタなどに映すことで、気付いたことなどが 伝わりやすくなることが考えられます。

◆児童一人一人の発見が共有されます。 ▶町のイメージを広げたり、新たな探検への意欲を高めることにつながります。

#### **③感じる・考える**

活動や体験に没頭してきた児童が、その後の振り返り活動において⾃分たちの行為を客観的に振り返る際に、ICT を活用することが考えられます。

**(例)内容(6)自然や物を使った遊び**

園児を招待して遊びを紹介し一緒に楽しむ活 動を行う際、教師がその様⼦を動画で撮影してお きます。

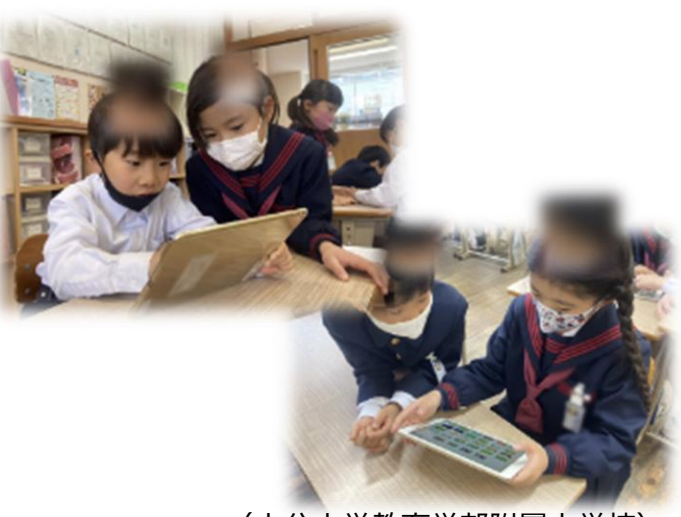

(大分大学教育学部附属小学校)

活動を終え、児童が⾃らの取組を振り返るときに、教

師が撮影した動画を提示します。

- ◆活動を振り返り、園児に一生懸命関わろうとする自分の姿を、表情や言葉、動きとして客観的に捉え ることができます。
- ◆友だちの関わり⽅や、園児の表情やつぶやき等を繰り返し確認することができます。
- ◆動画を見て、客観的に感じたことも加えながら振り返ることで、活動に没頭していたときには実感しにくい 自分自身の活動のよさに気付くことが期待できます。

#### **④表現する・行為する**

児童が、相手に応じた様々な⽅法によって情報を伝え合う活動を行う際に、ICTを活用することが考えられます。

#### **(例)内容(3)地域と生活**

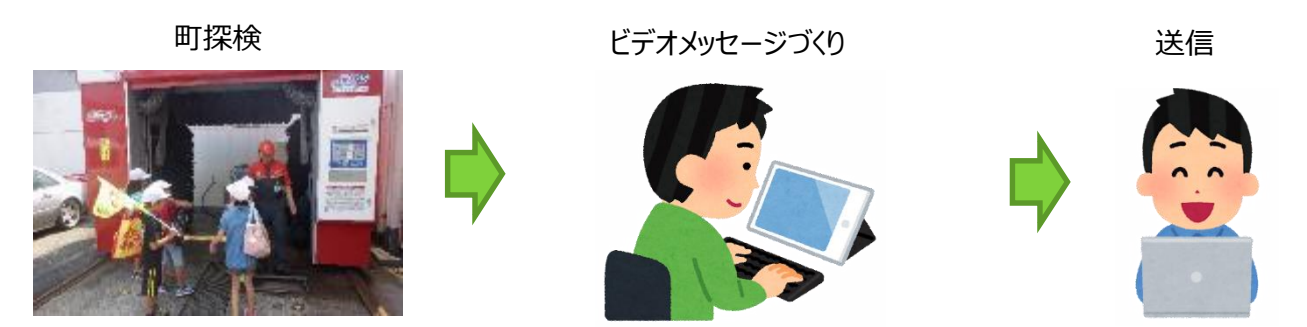

繰り返し町探検を行い、人との関わりを深めてきた児童の中には、「町探検でお世話になった○○さんに、ビデオ メッセージでお礼を伝えたい」という思いをもつことがあります。そこで、児童は、教師の支援を受けながら相手に自 分の気持ちが伝わるように、表情や話し方などの仕草を工夫して、ビデオメッセージをつくります。作成したビデオメッ セージは、デジタル情報である利点を生かして、メールで送信することも可能です。

◆生活科においては、学習対象に繰り返し関わる中で、振り返り表現する機会や、伝え合いの場面でICTを活用するこ とが考えられます。その際、児童の思いや願いの実現に向かうようにする生活科の学習過程や、低学年の発達段階や 特性に十分配慮しつつ、計画的にICTを取り入れ、適切に活用することが大切です。

### **(6)音楽**

音楽科の学習の目的を踏まえた活用をしていくためには、 授業のねらいに応じて、 ICTの多彩な機能の 中から厳選し絞り込んで用いるようにし、 児童の感覚を十分に働かせたり、思考を活性化したり、 工夫を 促進したりすることができるよう配慮することが大切です。

#### **①音楽表現についての知識や技能を得たり生かしたりしながら、どのように表現するか 思いや意図をもつ場面**

#### **表現領域**

<歌唱の活動(例)>

- ◆どこが一番盛り上がる部分なのかを確認する
- ◆声部の役割などをクラス全体で考える際に、 児童から 出た意⾒を、書き込み機能を持つ大型提示装置等に 直接書き込み、 色を変えて分類したり、 違うアイデア にどんどん入れ替えたり整理したりしながら、歌い方を 練る

<音楽表現を工夫していく学習活動(例) >

- ◆デジタル・オーディオ・レコーダーやデジタル・ビデオカメラ 等で⾃分たちの演奏を記録する
- ◆記録したものを聴いたり観たりして確認する
- ◆音を可視化するソフトウェア(サウンド・スペクグラム など)等を用いる

<器楽や音楽づくり(例)>

- ◆個別学習やグループ等での活動においてタブレット型の学習者用コンピュータ等を用いて、 音楽表現を工夫してい く活動を行う
- ◆記譜ソフトウェア(ノーテーション)や自動演奏ソフトウェア(シーケンサー)等のソフトウェアを用いて音楽づくりを 行う際に、入力した音を聴きながら、 何度も試したりやり直したりする
- ◆音楽づくりや合奏などで楽器の組合せを工夫していく際に、 ソフトウェア上で楽器の音色を変えて試しながら、どの 組合せが合いそうかをシミュレーションする

(第4学年「日本の音楽に親しもう」)

①普段耳にする音楽でランキングを作り、それらがどの国の音楽であるのかを考えた。同じ曲であっても、日本のも のかそうでないのかで意⾒が分かれたのを受けて、日本の音楽の特徴について学習し、学んだことを基に旋律づ くりを行うことを伝えた。

②「ソーラン節」と「南部牛追歌」を鑑賞し、日本の音楽のリズムの特徴を見つけた。 ③「こきりこ節」を歌ったり、楽譜を読んだりして、日本の音楽の音の特徴を⾒つけた。 ④学習したことを生かし「ミ・ソ・ラ・ド・レ」の音と、4/4拍子を用いた旋律づくりを行った。 ⑤作った旋律をプログラミングアプリ「Pyonkee」で入力を行った。

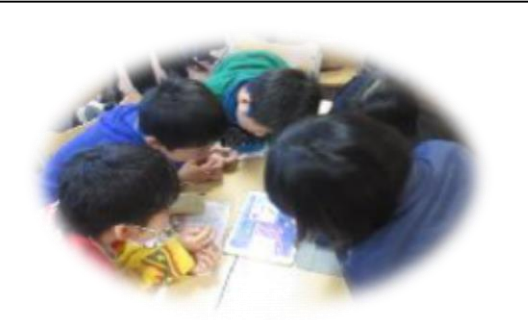

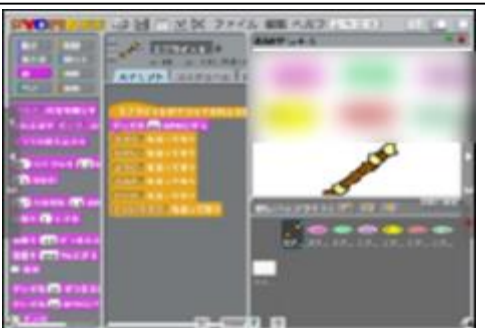

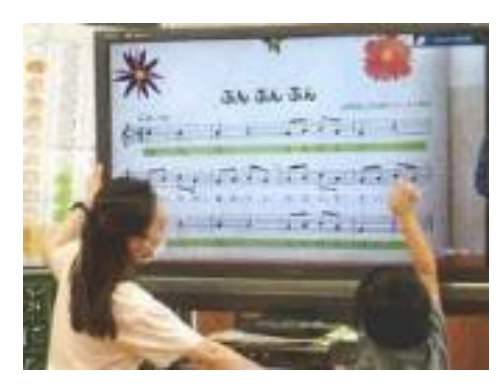

(姫島村立姫島小学校)

事例

#### **②知識を得たり生かしたりしながら、曲や演奏のよさなどを見いだし、曲全体を味わって 聴く場面**

#### **鑑賞領域**

<鑑賞の学習活動(例)>

- ◆クラス全体で鑑賞する際に、 教師がタブレット型の指導者用コ ンピュータ等を活用 し、 児童の状況に応じて部分的に何度も聴きなおす
- ◆プレゼンテーション用のソフトウェア等を用いて、 曲のどの部分を今聴いているのかを 可視化して確認できるようにしたりする

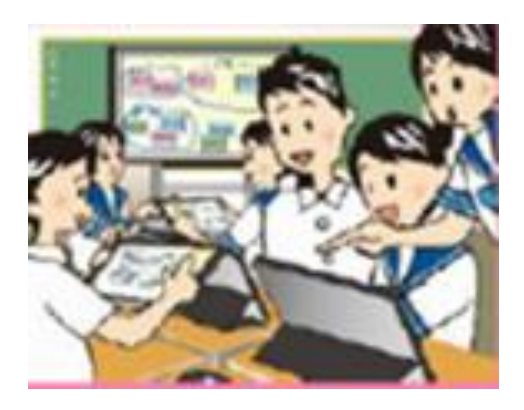

- ◆グループでタブレット型の学習者用コンピュータを用い、いくつか の部分に分割された鑑賞曲の音源を聴きながら、 音楽の特徴 を書いたヒント等を手掛かりに正しい順番を考える
- ◆音源を聴きながら並び替える活動を通して、 作曲家が工夫し た音楽のよさを感じ取る

**③学校の壁を超えた学習や家庭学習において活用する場面**

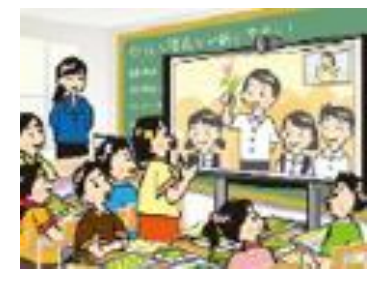

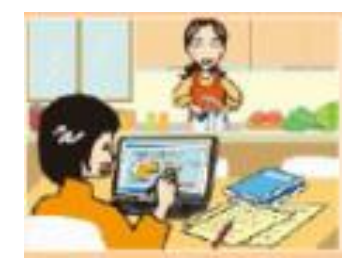

インターネットを活用し、 遠隔地や海外の学校、 音 楽家等と交流したり、 音楽学習に関する情報交換を 行ったり、 さらには協同で音楽作品等を制作したりす る活用が考えられます。

表現や鑑賞の活動で扱う曲や楽器などについて、インター ネットやデジタル教材を用いて情報収集することが考えられ ます。

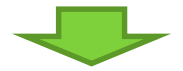

- ◆得た体験や情報を、音楽表現の工夫に生かしたり、音楽を味わって聴いたりすることにつなげるようにし ます。
- ◆音楽を音声と画面の両方で確認できることが、ICTの優れている点です。聴覚と視覚とを統合させなが ら音楽表現を工夫したり、 音楽を聴き深めたりしていくことができます。

図画工作科の授業においては、感じたことや想像したことなどを造形的に表す「表現」の場面や、自分の ⾒⽅や感じ⽅を深める「鑑賞」の場面においてICTを活用することが考えられます。

#### **①感じたことや想像したことなどを造形的に表す場面**

【教師のICT活用(例)】

- ◆提示内容を視覚的に分かりやすく伝える。
- ◆学習の見通しをもつようにする。
- ◆児童が興味や関⼼をもつような導入の資料をICTで作成し、提示する。
- ◆材料や用具の扱いについて指導する際に、どの児童からも細部が見えるように、方法や実演の映像を提示 する。
- ◆活動の過程をデジタルカメラやビデオで撮影し、 その映像を児童の振り返りに活用したり、 評価を行う際の 資料にしたりする。

【児童のICTの活用(例)】

- ◆造形遊びをする活動において造形的な活動ができそうな候補の 場所をデジタルカメラやタブレット型の学習者用コンピュータで撮 影し、 グループで相談する際の資料とする。
- ◆作品や自分たちの活動をデジタルカメラやタブレット型の学習者 用コンピュータで撮影することで、 更に新たな発想や構想をする ことのきっかけにしたりする。
- ◆絵や立体、 工作に表す活動において、 デジタルカメラやタブレッ ト型の学習者用コンピュータでコマ撮りした画像をコピュータで編 集し、 アニメーションをつくる。
- ◆活動の過程や作品の写真を記録・再生したり、 まとめたりしなが ら活動を振り返る。

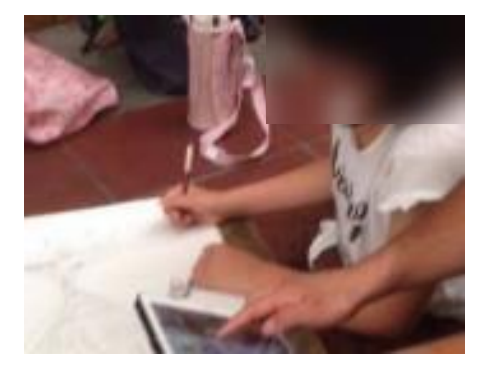

(中津市立鶴居小学校)

#### **②作品などからそのよさや美しさを感じ取ったり考えたりし、 自分の見方や感じ方を 深める場面**

【教師のICT活用(例)】

- ◆あらかじめ大型提示装置や学習者用コンピュータなどに美術作品などの映像を取り込んでおき効果的に提示する。
- ◆大型提示装置や学習者用コンピュータに、 画像・動画などを拡大したり書き込みながら提示したりすることにより、 提示内容を視覚的に伝える。
- ◆学習の見通しをもつようにする。
- ◆児童が興味や関⼼をもつような導入の資料をICTで作成し、提示する。
- ◆活動の過程をデジタルカメラやビデオで撮影し、 その映像を児童の振り返りに活用したり、 評価を行う際の資料にし たりする。

【児童のICT活用(例)】

- ◆インターネットなどを用いて美術作品についての情報を収集する。
- ◆生活の中の造形をタブレット型の学習者用コンピュータなどで撮影し、 話し合う際の資料とする。
- ◆活動の過程や作品の写真を記録・再生したり、 まとめたりしながら 活動を振り返る。

(第4学年「地域の妖怪伝説を知ってもらうための案内アプリをつくろう」) ①町中にある消火栓のQRコードを⾒付け、町中の妖怪探しをする。(写真・動画撮影)

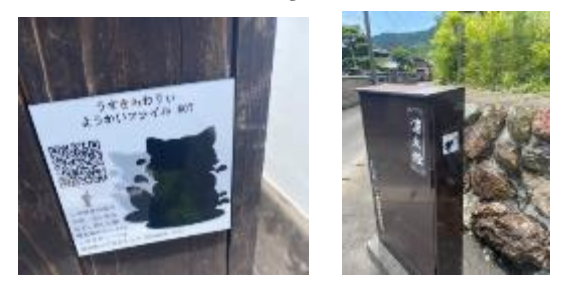

②アイデアスケッチをもとに、カラーポリ袋、緩衝材、針金などを使って妖怪をつくる。 ③できた妖怪の人形を校内や地域のあちこちで撮影する。(写真・動画撮影)

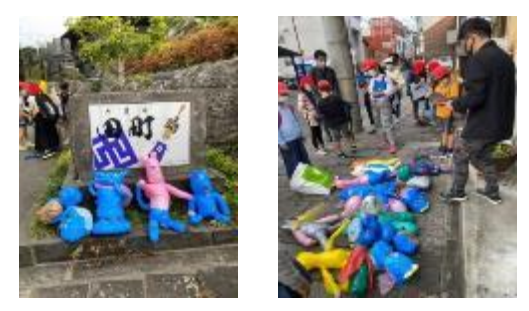

・妖怪について調べる、⾃作した妖怪をお気に入りの場所に連れて 行き撮影する等、活用場面を⾒極めて活用する。

事例

④写真を使ってアプリをつくる。

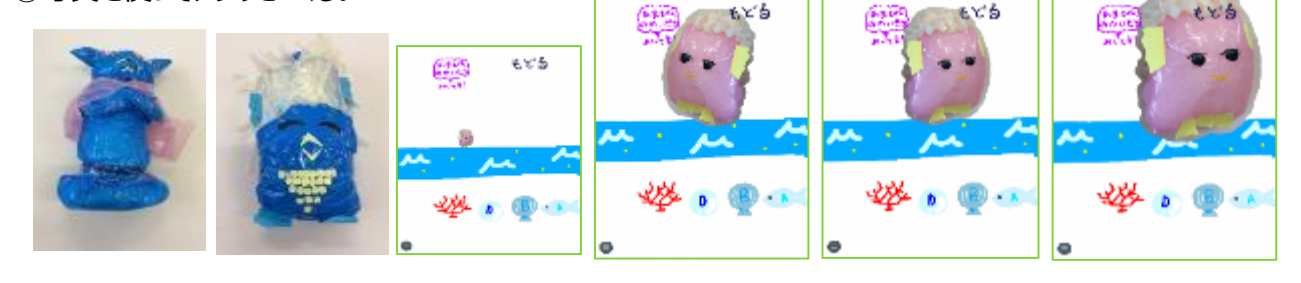

## **(8)家庭**

家庭科の学習では、生活の課題発見、解決方法の検討と計画、課題解決に向けた実践活動、実践活動の評 価・改善という一連の学習過程においてICTを活用することが考えられます。その際、 児童が具体的なイメージをもって 課題を設定し、 ⾒通しをもって主体的に学習を進めたり、 互いの考えを共有して思考を深めたり、 振り返って新たな 課題を見付けたりする活動が重要です。

#### **①生活を見つめ、 課題を設定し、 学習の見通しをもつ場面**

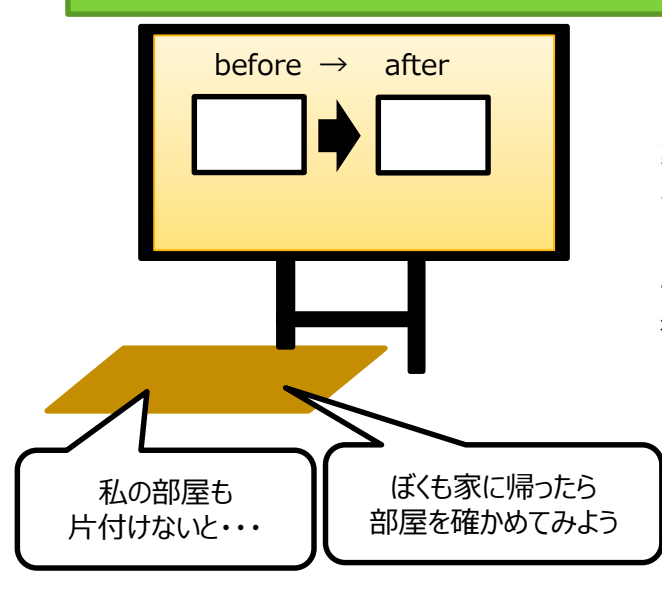

例えば、題材の導入で、大型提示装置を用いて生活場面の 動画を提示します。 (整理・整頓の前後の様子、ほこりが舞い 上がる様子など)

「何が課題なのか」を見付けたり、 「なぜそのようにするのか」に ついて考えたりすることにより、 学習への興味・関⼼を高め、 意 欲的に取り組むことが期待できます。

#### **②知識及び技能を習得し、 解決方法を検討する場面**

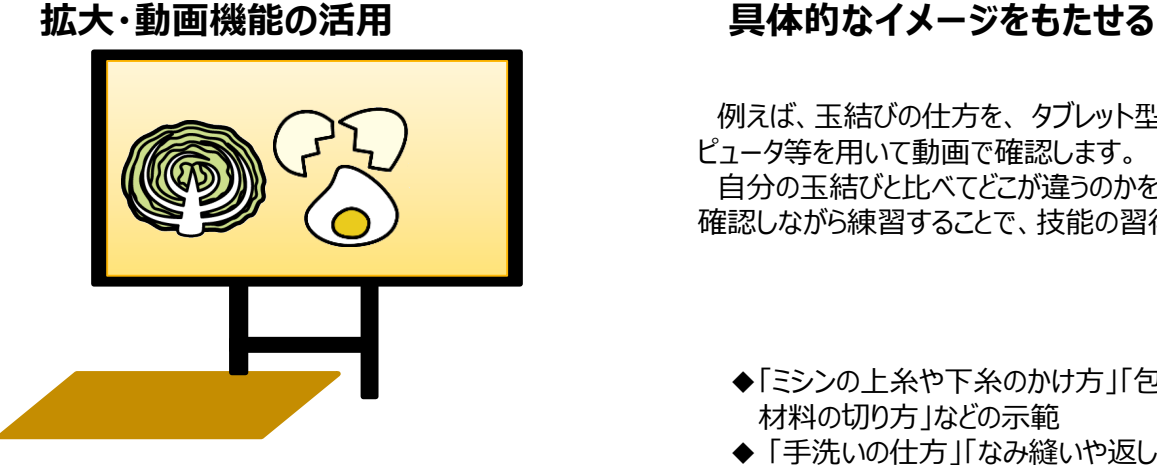

例えば、 調理や製作の示範で実物投影機や動画 資料を用いることにより、 教師の細かな手の動きが拡 大され、 児童は そのポイントをつかむことができます。

例えば、玉結びの仕方を、 タブレット型の学習者用コン ピュータ等を用いて動画で確認します。 ⾃分の玉結びと比べてどこが違うのかを考え、 何度も 確認しながら練習することで、技能の習得を図ります。

- ◆「ミシンの上糸や下糸のかけ方」「包丁の扱い方や 材料の切り方」などの示範
- ◆ 「手洗いの仕方」「なみ縫いや返し縫い」における 手の使い方・動かし方など

#### **実験、実習等でのICT活用により、実感を伴った理解を深める**

「衣服の快適な着方」や「季節の変化に合わせた住まい方」の学習例

「暑い、暖かい、寒い、涼しい」という体感的なものをサーモカメラ等 で可視化したり、 比較実験などをしたりして科学的な理解につなげます。 観察、 実験、 実習等の結果を図表やグラフ、 写真などを用いてまと め、発表することにより、 考えを共有することができます。

**③解決の見通しをもち、 計画を立てる場面**

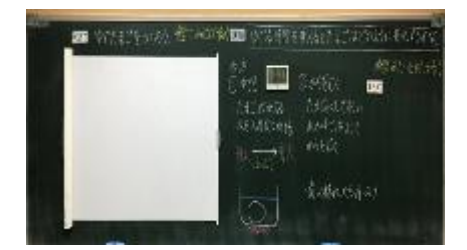

教科書データをスクリーンに提示

調理や製作、献立作成など、児童が各自の課題に取り組む際に、デジタル 教材等を活用します。 ①作りたい袋を考え、作り方の情報をインターネットで収集する ②動画でゆで野菜サラダのイメージを膨らませ、 調理計画を立てる

③献立作成ソフトウェアを活用して一食分の献立の栄養バランスを検討する ◆教師が①~③を撮影して大型提示装置で共有し、自分の計画や献立等を ⾒直すことが考えられます。

⼦供にとってのICT活用のメリットは、 「実習時における調理工程の確認が簡単にできること」 「写真や動画は、視覚に訴えてくるので即時的な理解に効果的なこと」 教師にとってのメリットは、 「本当に必要な⼦供に、個別の対応がしやすくなったこと」 「教科書データの活用が容易にできること」 「実習時は安全管理に徹することができること」などが考えられます。

#### **④調理・製作等の実践活動を行う場面**

調理や製作の過程で、例えば「切り方」「縫い方」等の動画を活用します。

- ◆一人一人の理解やつまずきの状況に応じた学びを進めることができ、 児童の 知識・技能の定着につながります。
- ◆これら動画の活用は、一人一人が異なる物を製作したり、 調理したりする場 合、児童の技能や進度に応じた学習を進める上で有効です。
- ◆実践活動においては、注目したいプロセスや完成した作品・料理などを動画 や写真として撮影し、 それを振り返りに活用したり、 作品集やレシピ集の資 料としたりすることが考えられます。

#### **⑤実践活動を振り返り、 評価・改善する場面**

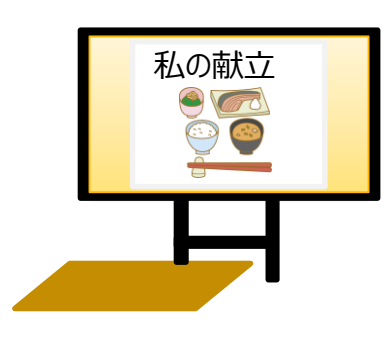

例えば、児童同十がペアで友だちの調理の様子や包丁の使い方等を撮影し 合うなどの活用が考えられます。

- ◆自らの調理を振り返り、次の課題を見いだしたり、繰り返し再現して技能を 身に付けたりするようにします。
- ◆友だちの調理の工夫等の様子を大型提示装置で共有し、自分の調理に 生かすようにします。
- ◆撮影し合った動画は、相互に評価する際の根拠としても活用できます。

例えば、朝食の献立や調理の発表、長期休業中の家庭の仕事の実 践を報告し合う場合、写真等を大型提示装置等で共有し、互いの工 夫点を学び合うことも考えられます。

**(9)体育**

体育科におけるICTの活用については、 教科及び領域の特性として、 運動場や体育館等で手軽に用いることがで きること、 操作等に時間を要しないこと、 短時間で繰り返し活用できること等に留意することが重要です。

#### **①自分の動きを確かめる場面**

⾃分の動きを写真や動画で撮影し再生することにより、 技能面に おける自己の課題を見付けたり、課題解決の仕方を考えたりするこ とにつながります。

- ◆撮影と再生を繰り返すことにより、技能の向上の程度を具体的に 捉えることが期待できます。
- ◆器械運動系や陸上運動系などは、動きの局面をスローや静止画 で繰り返し振り返ることができます。

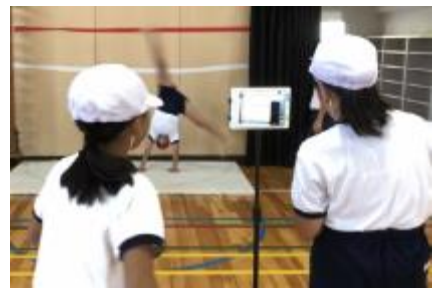

(日田市立有田小学校)

#### **②仲間の動きの画像をもとにアドバイスをする場面**

デジタルカメラやタブレット型の学習者用コンピュータによる撮影を行 い、 その場で画像等を示しながら動き等をアドバイスし合います。 撮影した画像等を用い、仲間同士の⾒合いや教え合いをもとにし た対話的な学びの充実が期待できます。

#### (日田市立有田小学校)

#### **③グループの動きが撮影された画像をもとに、思考し判断し表現する場面**

ボール運動系のゲームや表現運動系の発表などを撮影すると、 集 団で活動した後、 個の動きや仲間との連携等を映像等で振り返る ことができます。

その映像等は、仲間の動きへの気付きやアドバイスにつながったり、 新たな動き⽅を相談し合ったりするための資料となります。

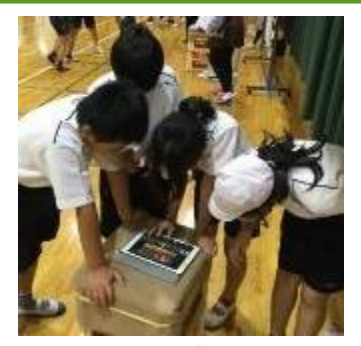

(日田市立有田小学校)

#### **④模範となる動きを画像等で確かめ、技能のさらなる習得に生かす場面**

模範となる動きのポイント等を画像等の資料として示すことも考えられ ます。

模範となる一連の動きを繰り返し見たり、動きの局面を静止して確か めたりすることができ、児童が運動のポイントを見付け、自分の運動に牛 かすことが期待できます。

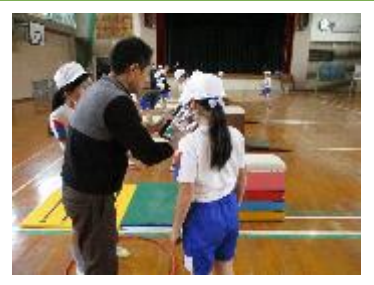

(日出町立藤原小学校)

#### **⑤画像等の蓄積により、学習の成果を確認したり評価の資料としたりする場面**

学習中に児童や教師が撮影した画像等は、 次時の学習課題を 設定するための資料として生かすこともできます。

学習の進行に応じて時系列に画像を整理し、 児童の学びの過程 を振り返ることにより、 多角的な評価や指導改善のための資料とし て生かすことも期待できます。

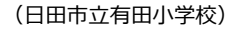

#### **⑥アンケート機能を活用し、他者の多様な考えを共有し、思考し判断し表現する場面**

右図のように、友だちの多様な考えを瞬時に確認できます。多様な 考えをもとにして活発な対話を促進することにつながります。

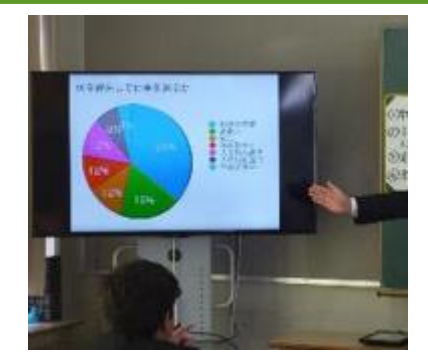

#### **⑦自分の活動量等のデータを客観的に評価する場面**

運動、食事、休養及び睡眠などの学習において、歩数や心拍 数など運動のデータを早く正確に確認できます。そのデータを活用して、 ⾃己の運動や食事等を振り返ることが期待できます。

### **(10)外国語・外国語活動**

小学校外国語活動及び外国語科の授業では、 「英語を使ってコミュニケーションを図る」という体験を重視します。 ICTの活用は、 児童がもつ「英語では何と言えばいいのか」「どのように伝えたらいいのか」といった疑問を視覚的、 聴覚 的に理解することにつながります。

授業においては、例えば、 デジタル教材等の活用が有効です。デジタル教材等は、 「ゆっくりはっきりと話される」英語 の音声を繰り返し聞くことができることに加えて、 絵や映像等が付されているため、 英語に初めて触れる段階である児 童にとって、 理解の助けとなります。

◆デジタル教材等を活用する際は、 授業がデジタル教材等でできる活動のみに終始することがないようにする必要が あります。

◆活動前に、教師がその時間の内容について話したりやり取りしたりする中で、

・視聴する内容と自分自身の事柄を結び付けて考える場を設ける

・必要な表現や語彙に触れる場を設けたりする

・活動後に"How about you?"などと⾃分のことについて英語でやりとり

する場を設定する

ことにより、児童が自分のことを英語で伝える場面を新たに設定することができます。

◆デジタル教材等で行う活動の「前」と「後」の活動こそが、 コミュニケーションの場面であることを意識した上で、 デジ タル教材等を活用する必要があります。

#### **①児童がコミュニケーションの目的や、 場面、 状況(学習のめあて)を理解する場面**

言語活動を設定する際には、 その活動の目的や、 場面、 状況 が、 児童にとって明確で、 かつ、 その活動に取り組む必然性がある ことが大切です。

例えば、事前にネイティブ・スピーカーが児童に情報や考えを求める 動画を録画しておくことにより、 言語活動の設定が可能となります。

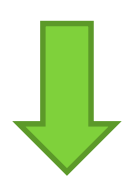

◆ビデオレターを視聴した児童は、自分たちがもつ知識を生かし、 ネイティブ・スピーカーのために伝える内容を考えます。 ◆繰り返し再生して聞かせることも可能です。

◆テレビ電話やテレビ会議システムの利用に置き換えると、より鮮度 が高く、 現実的な学習の場を児童に提供することができます。

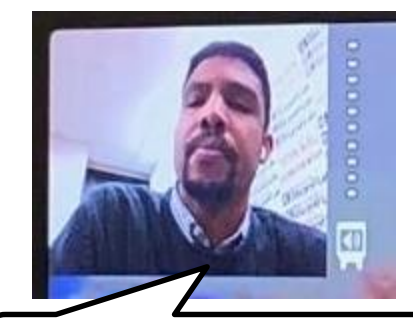

「家族が来日する。父は温泉が好きで、 母はハローキティが好きだ。 どこに行くとよいかみんなに教えてほし い。」 など

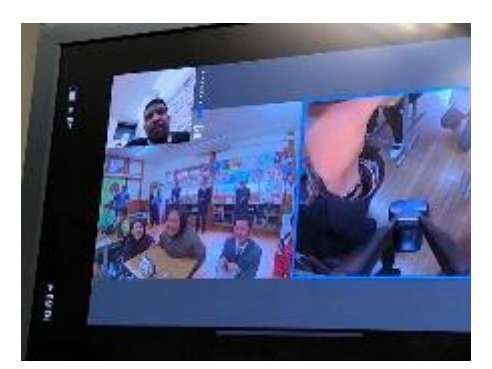

(姫島村立姫島小学校)

#### **②学習のモデルを確認し、 自分の発表に生かす場面**

「聞くこと」「話すこと[やり取り]」「話すこと[発表]」などの言語活動においては、 教師がそのモデルを実際に示 すことも可能ですが、音声や動画でモデルを示すことにより、 児童は、 発音や表現を体感的に理解することができま す。

「読むこと」「書くこと」の言語活動においては、 児童が視覚的に理解できるような配慮が特に必要です。

「書くこと」においては、 「語順を意識しながら音声で十分に慣れ親しんだ簡単な語句や表現を書き写す」ことや、 「例文を参考に、 音声で十分に慣れ親しんだ語句や表現を用いて書く」ことになります。

「読むこと」においては、「活字体で書かれた文字を識別し、その読み⽅を発音する」際に、例えばCには/si:/という 文字の名称があると同時に、capという語の中では別の音/k/になることなどを、視覚・聴覚を使って理解することがで きます。

英語で書かれた例文をスクリーンや大型モニター、書き込み機能を持つ大型提示装置等に拡大、投影すること で、 児童はスペースを置き、 語順を視覚的に意識することができます。

#### **③コミュニケーションを図る際のツールとして活用する場面**

児童の興味・関心を高め、言語活動の更なる充実を図るためには、ジェスチャーや表情などの非言語的視覚情報 の一つとして、ICTを活用することも有効です。

例えば、思い出を写真やイラストで伝え合った後に、一つのアルバムにまとめる活動が考えられます。

活用する際には、コミュニケーションの目的や場面、状況を明確にし、ICTを活用することが学習の中⼼とならない よう留意することが必要です。

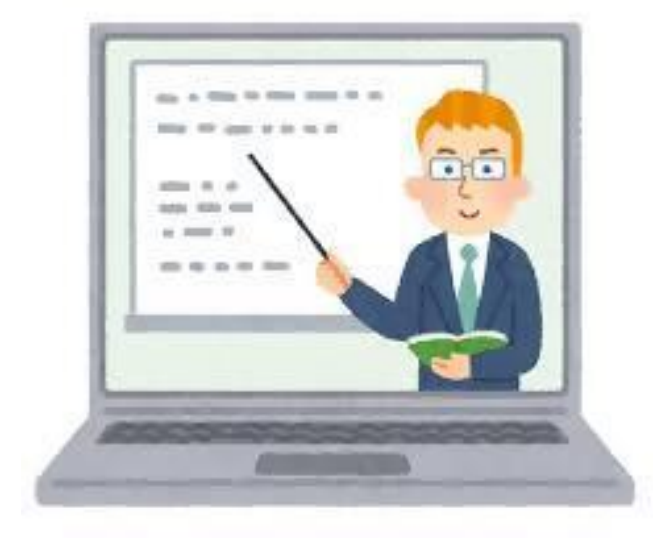

(第6学年「夢宣言カードでお家の人に中学校生活に向けての思いをスピーチしよう」) ①中学校生活や将来の夢についての話を聞く。 ②部活動や学校行事、職業に関する語句や表現に慣れ親しむ。 <ねらい>

興味のある中学校の部活動や将来就きたい職業について、友だちにインタビュー活動を行ったり、表現内容を 確かめたりする活動を通して、 What club do you want to be join?やI want to join the  $\sim$ ., I want to be ~.などの表現を用い尋ね合うことができるようにする。

<ICT活用場面①: インタビューの様子を撮影> ・お互いにICT端末で動画撮影して記録に残すことにより、 児童自身がコミュニケーションの様子を客観的に振り返ることが できるようにする。

<ICT活用場面②: インタビューの様子を振り返る> ・動画を⾒る前に、指導者が本時のめあてを確認し、 What club do you want to be join?や I want to join the  $\sim$ ., I want to be  $\sim$   $\overline{\epsilon}$  and  $\epsilon$ ているかどうかを確かめるという視点を児童に与え、動画の確認 を本時のねらいの達成につなげている。

③「夢宣言カード」を作り、スピーチをする。

④世界とつながる仕事について考える。

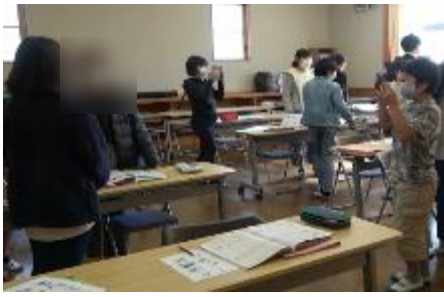

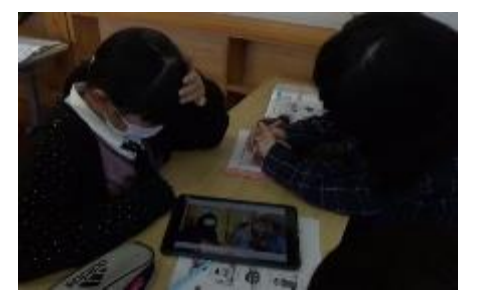

### **(11)特別の教科 道徳**

児童が問題意識をもって授業に臨み、一面的な見方から多面的・多角的な見方へと発展させ、 ねらいとする道徳 的価値の理解を⾃分⾃身との関わりの中で深めることが重要であり、 そのための工夫の一つとして、 ICTの活用が考 えられます。

#### **①導入場面**

導入は、主題に対する児童の興味や関心を高め、ね らいに関わる動機付けを図る段階です。

具体的には、 本時の主題に関わる問題意識をもたせ る導入、教材の内容に興味や関心をもたせる導入など が考えられます。

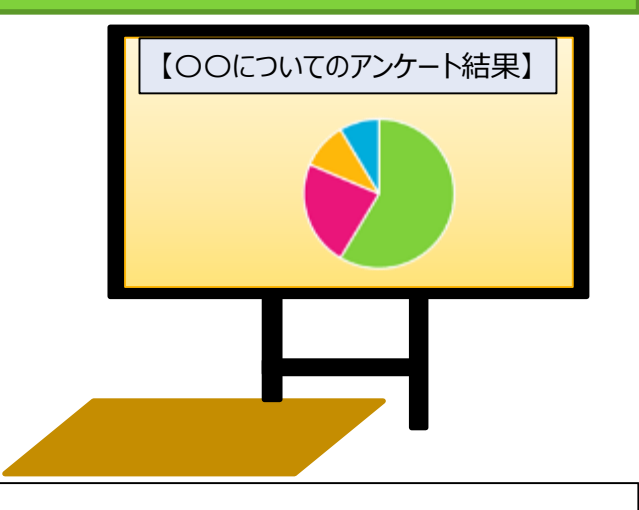

#### **【導入におけるICT活用の例】**

- ◆児童にとって身近な生活の様子を大型提示装置に映像で提示する
- ◆アンケート機能を活用して自動的にグラフとしてまとめられた結果を提示する など

本時の道徳科の学習の問題を⾃分の問題として受け止め、 常に⾃分⾃身との関わりで考えやすくなります。

#### **②展開場面**

展開は、 中⼼的な教材によって、 児童一人一人が、 ねらいとする道徳的価値に関わって⾃己を⾒つめる段階です。 主人公の生き方に対する児童一人一人の感じ方や考え方を生かしたり、自分との関わりで道徳的価値を理解したり して、 ⾃己を⾒つめるなどの学習が深まるようにします。

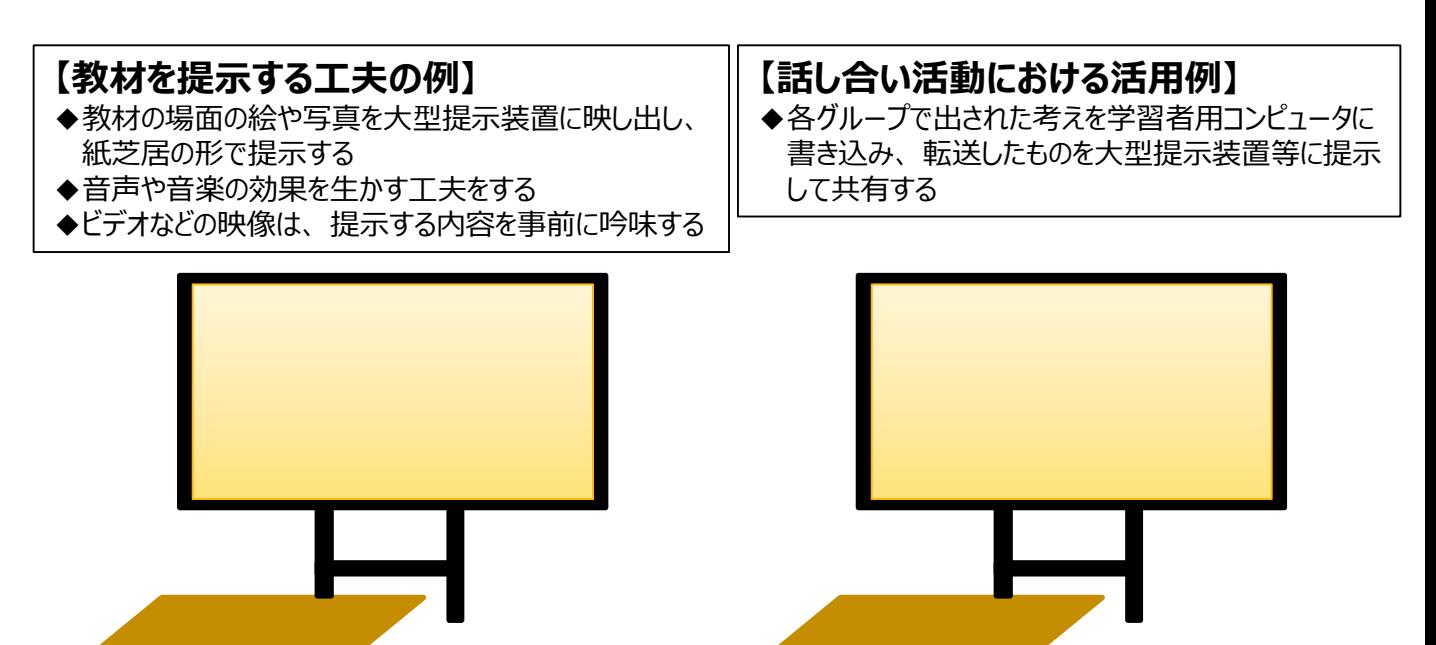

#### **③終末場面**

終末は、学習を通して考えたことや新たに分かったことを確かめたり、学んだことを更に深く心にとどめたり、 これからへの思いや課題について考えたりすることで、児童の生活に生かせるようにすることが大切です。

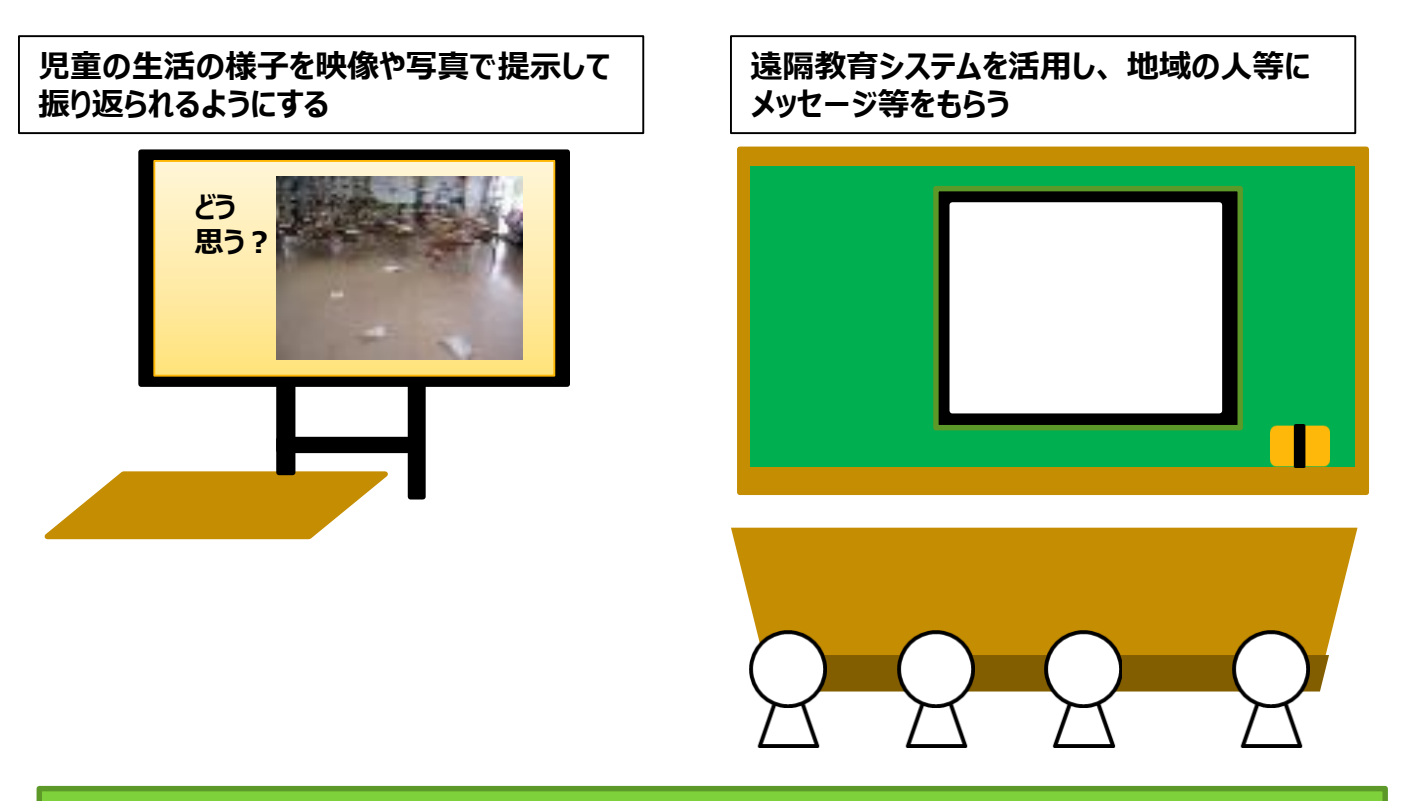

#### **④情報モラルに関する指導の場面**

道徳科における情報モラルの指導は、情報モラルに関わる題材を生かして話し合ったり、コンピュータによる疑似体験 を授業の一部に取り入れたりして⾃分事として考えさせる等、道徳科の特質を生かした指導が必要です。

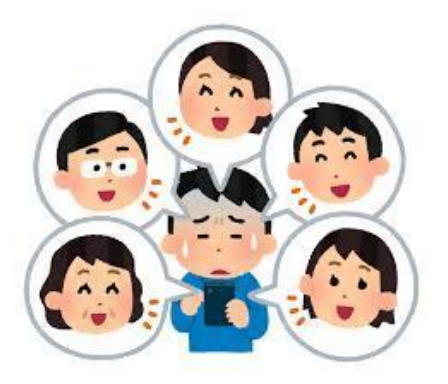

例)

メールと顔を合わせての会話との違いを理解し、 メールなどが相手に与える影響について考える学習 (親切や思いやり、礼儀に関する指導)

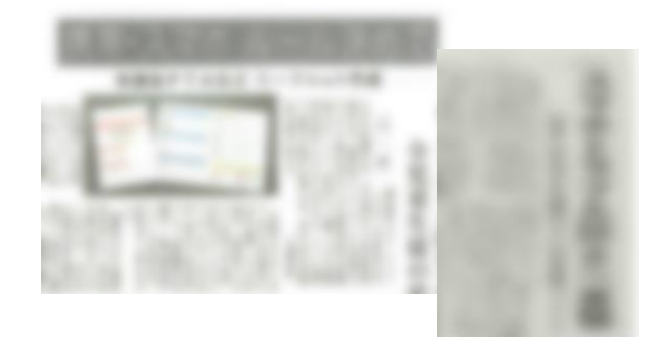

例)

インターネット上の法やきまりを守れずに引き起こさ れた出来事などを題材とした学習 (規則の尊重)

**◆情報機器の使い方やインターネットの操作、 危機回避の方法等を学ぶ時間ではありません。 ◆道徳的価値の理解を基に自己を見つめたり、物事を多面的・多角的に考えたりする時間にします。**

### **(12)総合的な学習の時間**

総合的な学習の時間においては、「課題の設定」、「情報の収集」、「整理・分析」、「まとめ・表現」という探究のプロ セスを繰り返しながら探究的な学習を発展させていきます。

これらのプロセスにおいて情報機器や情報通信ネットワークを有効に活用することによって、探究的な学習がより充実 します。児童にとって必然性のある探究的な学習の文脈でそれらを活用することにより、情報活用能力が獲得され、将 来にわたり全ての学習の基盤となる力として定着していくことが期待されます。

#### **①情報を収集する場面**

課題の解決のためには、必要な情報を収集することが欠かせません。課題の解決に向けて、児童は、目的や意図 に応じて、観察、実験、⾒学、調査、探索、追体験、インタビュー、図書で調べるなどに加え、インターネット等を介し て必要な情報を集めていくことが考えられます。

実際に調べる活動では、ワークシートなど手書 きの記録と併せて、デジタルカメラやデジタルビデ オカメラ、タブレット型の学習者用コンピュータや ICレコーダーなどを用いて、情報をデジタル化し て記録していくことが考えられます。

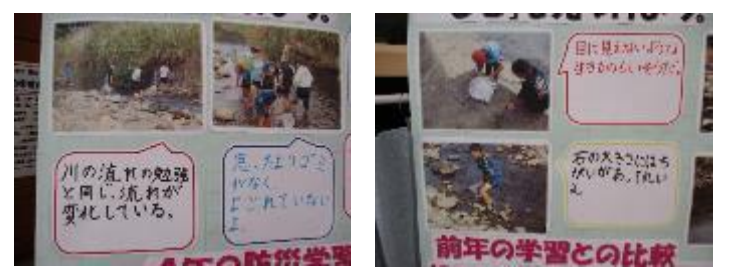

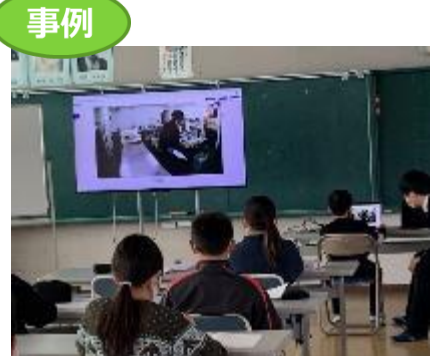

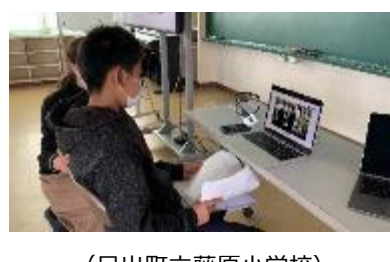

(日出町立藤原小学校)

(豊後高田市立真玉小学校)

遠隔操作ロボット「アバター」を活用し た情報収集も考えられます。「アバター」 とは、離れた場所のロボットを遠隔操作 し、あたかもそこに存在しているかのよう にコミュニケーションや作業等を行う遠隔 操作ロボットのことです。

学校から見学地にある「アバター」を遠隔操作し、施設を見学したり、スタッフと会話をすることができます。情報収集の 目的や尋ねたいこと等を事前に関係先と共有しておくとよいでしょう。

#### **【情報収集における留意点】**

- ◆目的や場面に応じて、情報機器をどのように使い分けるのか、という適切な選択・判断についても、実際の 探究的な学習を通して習得するようにします。
- ◆実際に相手を訪問し、見学や体験をしたりインタビューをしたりするなど、従来から学校教育において取り 組まれてきた直接体験の方法による情報の収集を積極的に取り入れることが大切です。

#### **②情報を整理する場面**

収集した情報の整理は、入手した情報の重要性や信頼性を吟味した上で、比較・分類したり、複数のものを関連 付けたり組み合わせたりして、新しい考えの創出や、活動の方向性を見出すようにしていくことが大切です。

複数の児童が同じ画面を⾒ながらそれぞれのアイデアを記入することが できるようなツールを活用したり、他の考えにコメントを付けられるような機 能を活用したりすることにより、協働的な学習を促すことが期待できます。 また、「考えるための技法」や「思考ツール」の活用も考えられます。

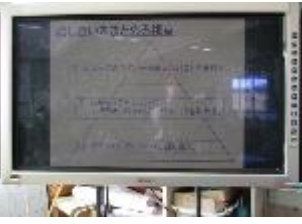

(日出町立藤原小学校)

例えば、学校として設定した探究課題(真玉川の自 然環境)に基づいて実施する単元において、前年度の 児童がICTを活用して作成した新聞やプレゼンテーショ ンなどの電⼦データを蓄積しておきます。

「真玉川の⾃然環境」について⾃分たちが調べたことと、 前年度の資料を比較したり関連付けたりして、自然環 境に関する情報を整理して特徴を⾒いだしています。

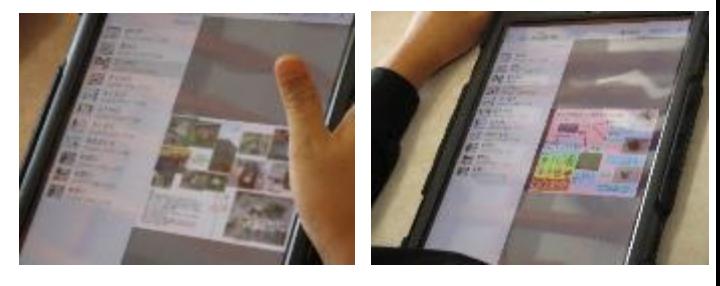

(豊後高田市立真玉小学校)

#### **③情報をまとめ、発信する場面**

探究的に学習してきたことや考えたことなどを、相手や目的に応じてまとめたり、 発信したりする際に、ICTを活用することが考えられます。

情報を発信する際には、発信した内容に対する返信や反応が得られるように 工夫したいものです。

例えば、地域の人々、他の学校の児童生徒から、⾃分たちの発信した情報や 考えに対する感想やアドバイスがフィードバックされ、それを基にして改善したり発 展させたりするサイクルにつながることが期待できます。

このようなサイクルを進めることにより、目的に応じ、受け手の状況を踏まえた情 報発信を行おうとする、情報発信者としての意識の高まりが期待できます。

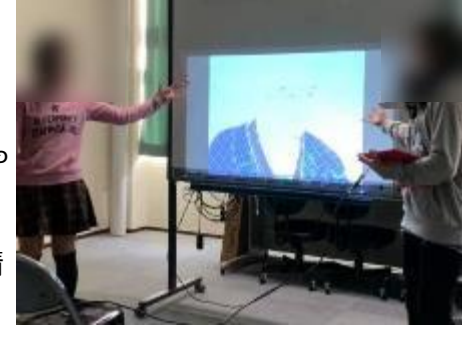

(中津市立鶴居小学校)

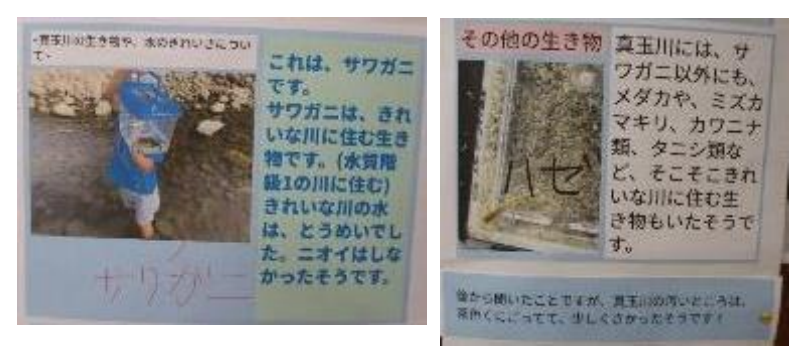

(豊後高田市立真玉小学校)

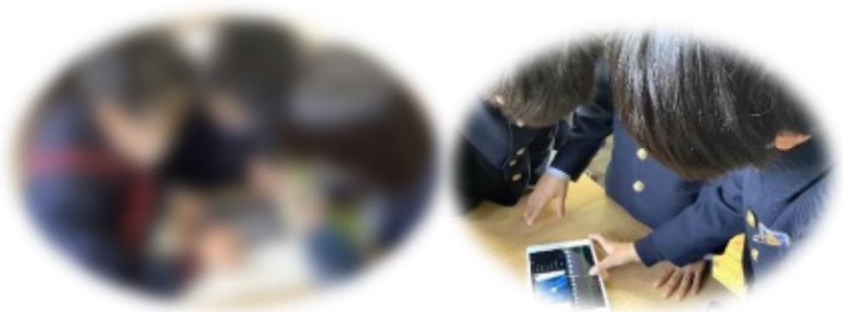

(大分大学教育学部附属小学校)

ふろしきの種類や染色の技法等について学 習してきた子どもたちが、ふろしきのよさ等を発 信するための動画を作成しました。

事例

「ふろしきtube」として作成した動画を互いに 視聴しながら、伝えたいことが明確になっている か等を話し合います。

動画を用いた発信活動にも取り組みました。

#### **探究的な学習におけるICT活用の留意点**

- ◆基本的な操作スキルの習得に当たっては、探究的な学習の過程における実際の情報の収集・整理・ 発信などの場面を通して習得できるようにします。単なるスキルの習得のみを意図した学習は、探究的 な学習の特質からみて適切ではありません。
- ◆⾃分にとって必然性のある探究的な学習の文脈において情報手段を活用する機会を設けることにより、 必要感に迫られた学習となり、他の学習活動や現実社会における探究的な学習においても活用され、 主体的な情報手段の活用が促されることが期待されます。

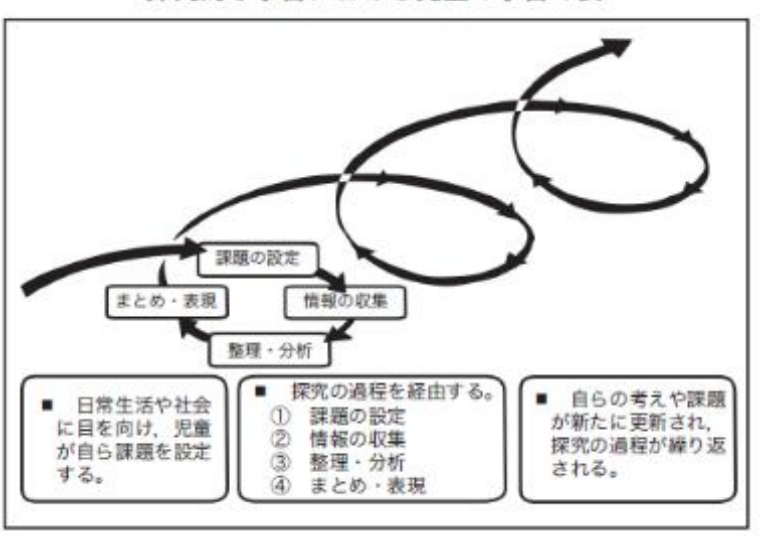

探究的な学習における児童の学習の姿

### **(13)特別活動**

児童が⾃主的、 実践的に取り組む集団活動である特別活動は、 教師が指導のねらいに即してICTを活 用するだけでなく、 児童⾃身が適切にICTを活用することで主体的・対話的で深い学びの実現につなげるこ とが期待できます。

#### **①学級活動における指導場面**

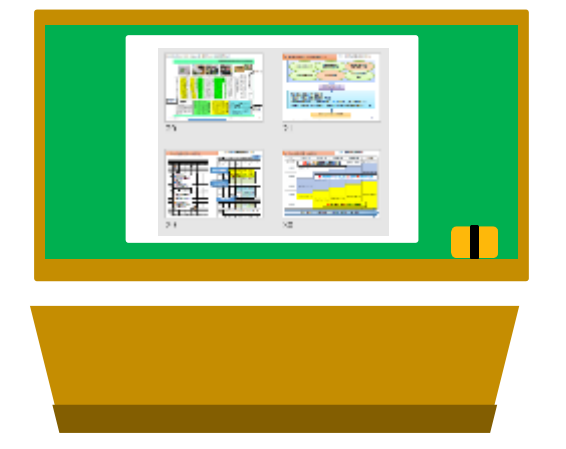

年度当初に学級会のオリエンテーションを 行う際、 学級会を行う意義や話合いの進 め方などについて、教師が作成したパワー ポイントなどの資料を提示して説明します。 また、実際の学級会の様子を撮影した映 像を投影したりして共通理解を図り、実践 意欲を高めるようにすることが考えられます。 ・・・・・ ・・・・・ ・・・・・ ・・・・・

一人一人がタブレット型の学習者用コンピュー タに意⾒を書き込み、 大型提示装置を活用し て学級全員の意⾒を可視化したり、 内容ごとに 操作しながら意見の分類・整理やまとめをしたり しながら合意形成が図れるようにするなどの活用 が考えられます。

#### **学級活動(2)「日常の生活や学習への適応と自己の成長及び健康安全」 学級活動(3)「一人一人のキャリア形成と自己実現」 での活用例**

**学級活動(1) 「学級や学校における生活づくりへの参画」 での活用例**

【導入では】

事前のアンケート結果を図や表にまとめて大型提 示装置で示したり、 ビデオなどの映像資料を活用 したりして、 本時の課題についての問題意識を高 めるようにする工夫が考えられます。

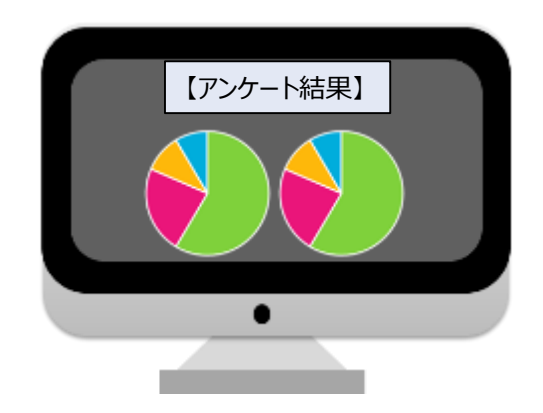

【展開では】

グループで話し合った解決⽅法をタブレット型の学習者用コンピュータに書き込んで、 大型提示装置を活用して 発表し合い、 学級全体で共有化したり、 話し合ったりして、 よりよい意思決定につなげることができるようにする工 夫が考えられます。

#### **学級の記録と振り返りとしての活用**

学級活動の実践や学校行事の様子 を動画や写真などで記録し、 学級の 歩みとして教室内に掲示したり、 活動 の振り返りを行う際に活用したりするこ ともできます。

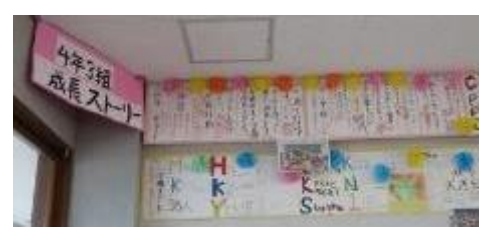

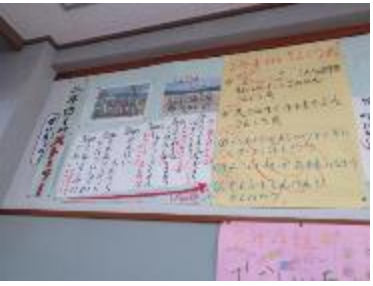

<sup>(</sup>佐伯市立渡町台小学校)

#### **②児童会活動における指導場面**

インターネットを活用して、 他校とテレビ会議を行ったり、 プレゼンテーションソフト等を活用して互いの学校の児童会 活動の様子を紹介し合ったりして、自発的、自治的な活 動の充実につなげることが考えられます。

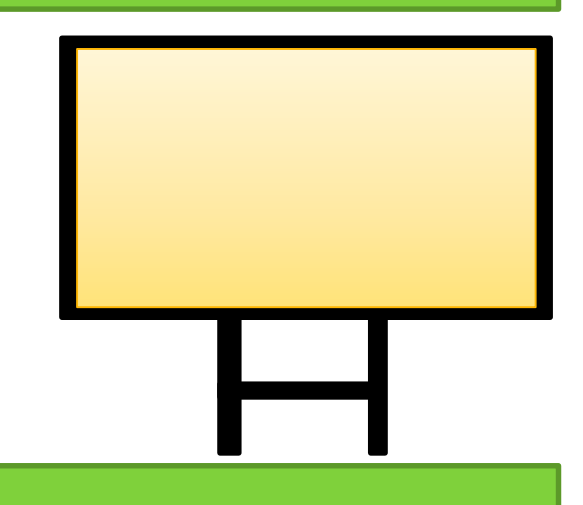

#### **③クラブ活動における指導場面**

タブレット型の学習者用コンピュータ等を使って児童が⾃分たちのクラブ活動の様⼦を撮影し、 プレゼン テーションソフトを活用して発表資料にまとめ、クラブ発表会やクラブ活動のオリエンテーションの際に紹介 するなどでの活用が考えられます。

#### **④学校行事における指導場面**

学校行事の事前指導として、 教師が作成したパ ワーポイントなどの資料に、その学校行事の意義や 活動内容等をまとめて示します。実際の活動の様 ⼦の映像を示すことで、 児童の活動意欲を高め、 活動内容やその意義についての理解を深めるように する活用が考えられます。

児童が遠足や集団宿泊活動の振り返りを写真や プレゼンテーションソフトを活用してまとめ、 発表し合 うなどの活用が考えられます。

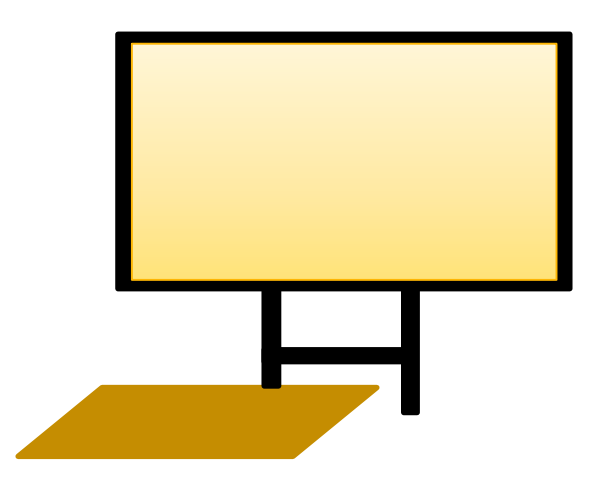

## **3 遠隔会議アプリを活用したオンライン学習(ZOOMを例に)**

### **(1)ZOOM使用の前に、確認しておくこと**

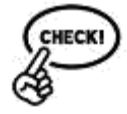

**ZOOM等、遠隔会議アプリを使用する際には、 情報セキュリティ対策を万全にしてください。**

#### **➀アプリを常に最新のバージョンにする!**

- ◆セキュリティ対策のため、常に最新のバージョンにアップデートして利用してください。
- ◆ZOOMでは、ログインから24時間以内に新しい必須または任意のアップデートがある場合、ポップアップ通知が 表示されます。
- ◆また、次の方法で最新バージョンを手動でダウンロード可能です。 https://zoom.usのリンクから[ダウンロード]をクリック
- ◆次のいずれかのリンクから直接ダウンロードしてバージョンアップする https://zoom.us/support/download https://zoom.us/download https://zoom.us/download2
- ◆アプリ版からは、画面左下の「設定」→詳細情報からバージョンの確認ができます。

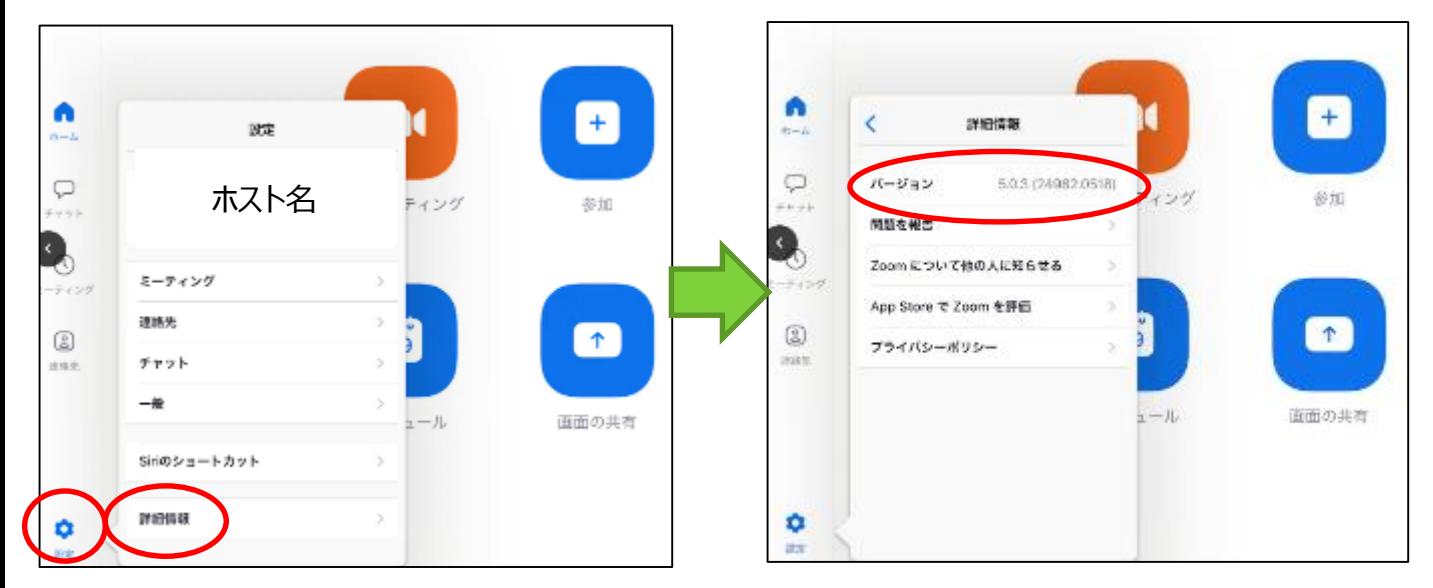

### **②ホスト(主催者)のIDやパスワードの管理を徹底する**

◆ホストの登録時に与えられるIDやパスワードを**公開しない**。また、**関係者以外に教えない。**

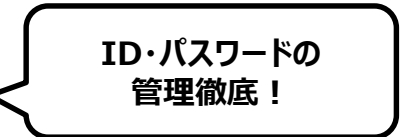

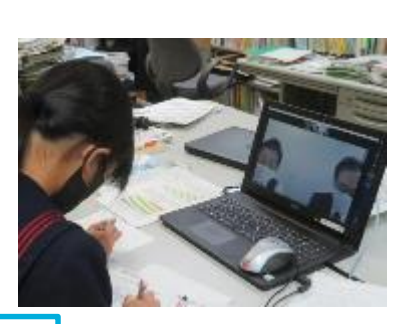

#### **③web会議に参加するためのURLやID・パスワード等を公開しない**

- ◆ホストから、web会議(遠隔授業)を開催するためのURLやID、パスワードを児童生徒に送信します。
- ◆このIDやパスワードを、 web会議(遠隔授業)に参加する児童生徒及びその保護者以外に公開しないように します。
- ◆児童生徒に付与されたID・パスワードを他の人に教えないように、児童生徒と保護者に周知し、徹底させます。
- ◆ID・パスワードが漏れてしまうと、第三者から妨害されてしまうことにつながります。
	- (このような事例は多数報告されています)

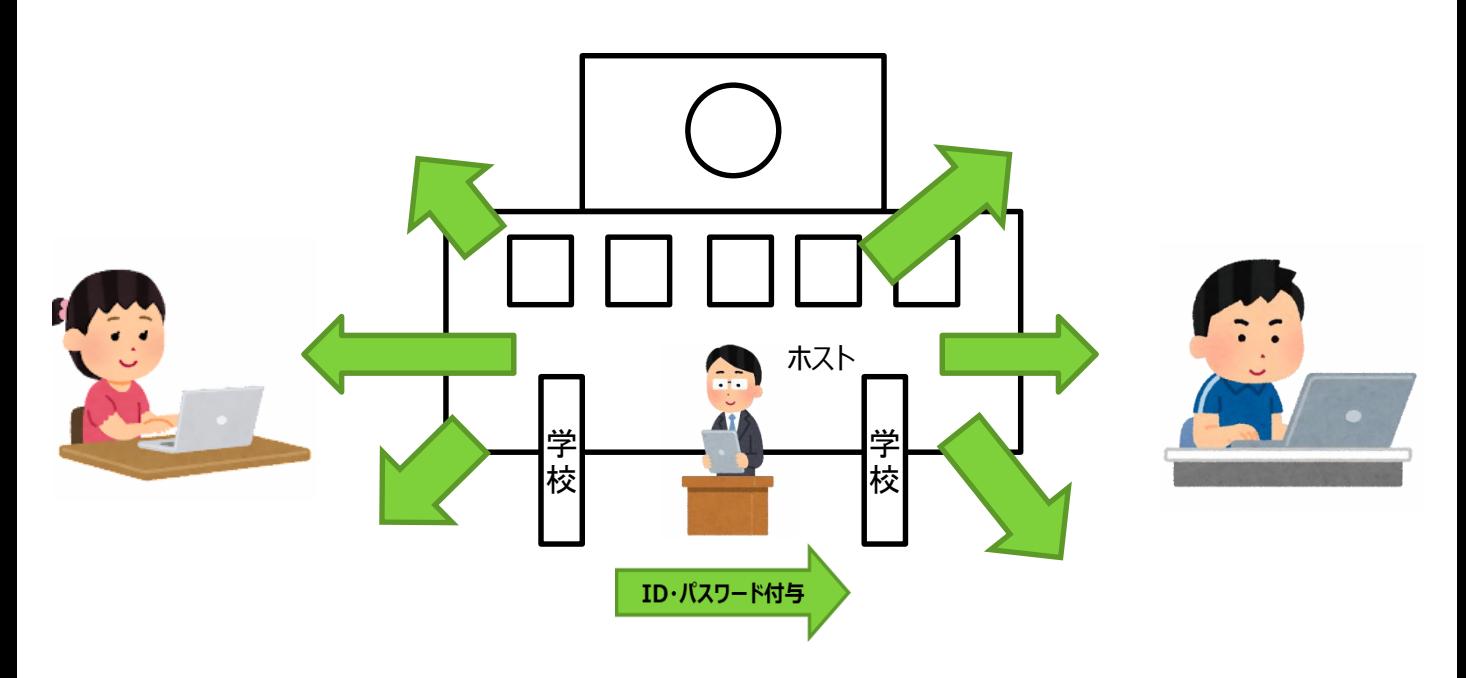

#### **④個人情報や機密情報の管理徹底**

◆学校情報セキュリティハンドブック(大分県教育委員会、平成31年4月)で定める、重要度A及びBの情報は 取り扱わないことを徹底します。市町村教育委員会等が定める情報セキュリティポリシーも確認してください。

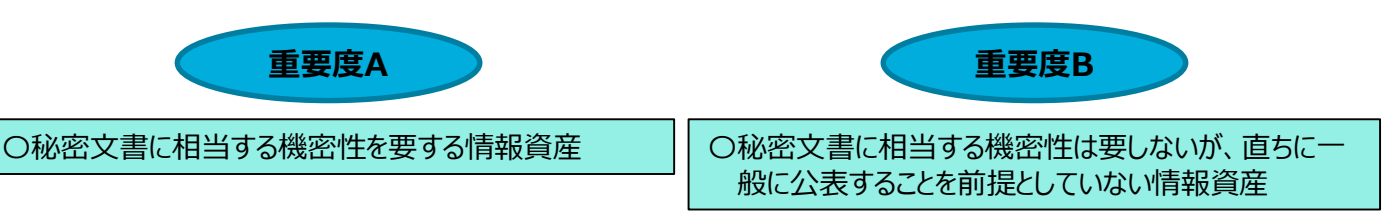

#### **【重要度A・Bに共通するもの】**

〇秘密文書に相当する機密性は要しないが、直ちに一般に公表することを前提としていない情報資産 〇改ざん、誤びゅう又は破損により、学校関係者の権利が侵害される又は学校事務及び教育活動の的確な遂行に 支障(軽微なものを除く)を及ぼすおそれがある情報資産

〇滅失、紛失又は当該情報資産が利用不可能であることにより、学校関係者の権利が侵害される又は学校事務 及び教育活動の安定的な遂行に支障(軽微なものを除く)を及ぼすおそれがある情報資産

◆詳細は、学校情報セキュリティハンドブック(H31.4.1)で確認してください。 URL:https://sites.google.com/a/oen.ed.jp/school-portal/security

#### **⑤利用時のルールを定める**

◆①~④を含めた、利用時のルールを事前に定め、関係者に周知します。

### **(2)ZOOMでのオンライン学習を構築する**

- ◆1人1台端末の導入により、各教育活動における積極的な活用が求められます。 (まずは使ってみることから)
- ◆また、新型コロナウイルス感染症対策による一斉臨時休業の状況においても、子どもたちの学びを止めないように するため、オンライン学習の準備を進めていく必要があります。
- ◆日常の教育活動における工夫の一つとして、ZOOM等遠隔会議アプリを使い、時間・空間を超えた学びを実現 することが求められています。

#### **<指導者2人体制で行う同時双方向型の授業(例)>**

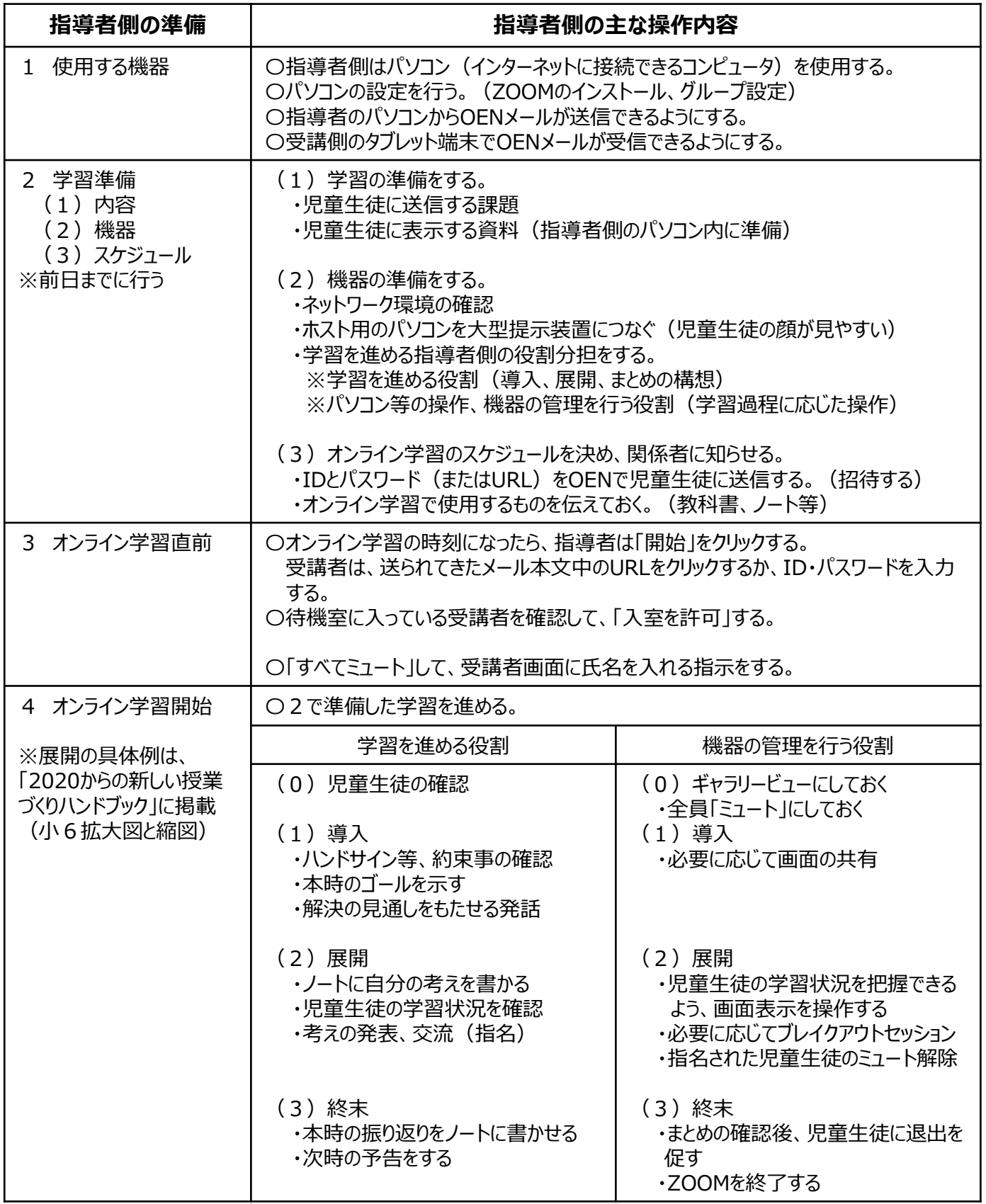

### **(3)時間・空間の制約を超える遠隔授業**

- ◆遠隔会議アプリ等を活用することにより、三密を避けながら効果的な学習を展開することが可能です。
- ◆さらに、小規模校や少人数学級が抱える課題の解決につながります。

#### **①児童生徒数が少ないことによる課題**

- ▲多様な意見に触れる機会が少ない
- ▲コミュニケーション力を育成する機会が少ない
- ▲他の環境とのギャップがある (常に少人数で学習してきた児童生徒が適正規模の学校に進学することによる環境の変化)

#### **②教員数が少ないことによる課題**

▲教員の専門性を生かした授業が限られる ▲研修や出張に行きにくい

事例や留意点を掲載しています。

**③山間部や離島など、交通面に起因する課題**

▲学校外の学習施設を利用しにくい

#### **④複式指導に関する課題**

- ▲「わたり」を行った場合、児童生徒を直接指導する時間が限られる
- ▲議論を通した学習が難しい

教室で行われる通常の授業を、別室の児童生徒 に提供することも可能です。

#### **⑤別室登校の児童生徒への支援**

▲別室登校の児童生徒に直接指導する時間の確保が難しい

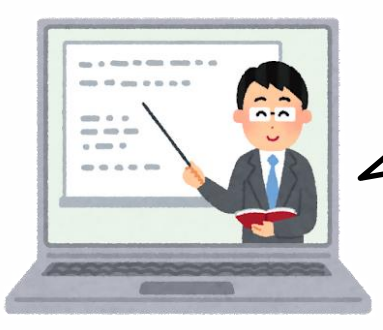

遠隔学習を導入する際には、TV会議システムや大型提示装置、マイク やスピーカーなどの機器を導入する場合があります。ここでは、③と⑤の例 や考え⽅を紹介します。

#### **遠隔学習を実施する教室のイメージ(学校と社会教育施設等)**

**例 │ ◆**見学先と連携して、ZOOMによる取材・見学を行うことが考えられます。

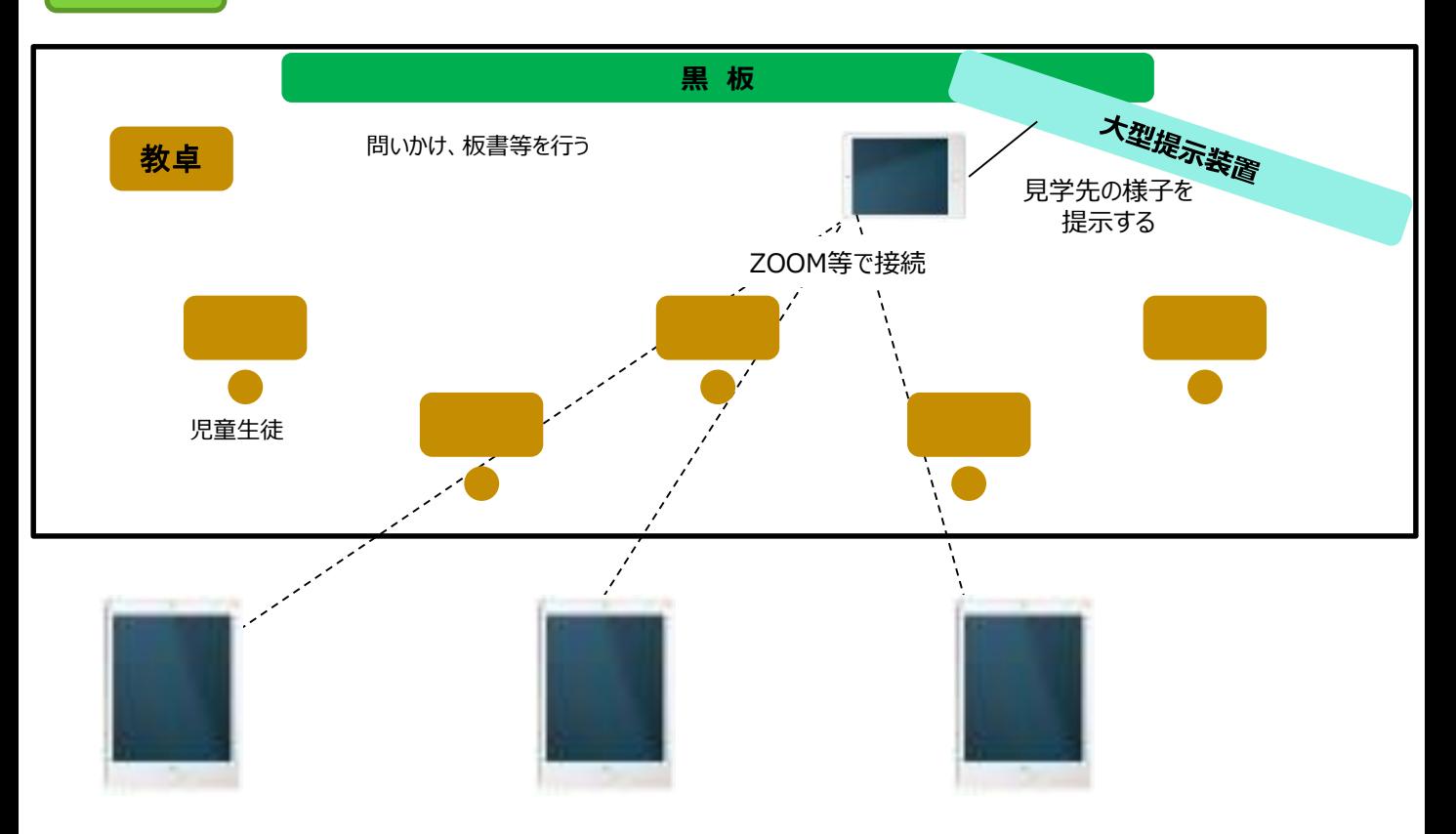

◆ZOOM等による遠隔⾒学を実施することについて、関係機関と打ち合わせを行う必要があります。

- (1)⾒学の目的
- (2) 見学の期日、所要時間、方法
- (3)⾒学先にお願いしたいこと(施設を⾒せてほしい、質問とその回答 など)
- (4)リハーサルの日時、所要時間 など

◆ZOOM等による遠隔⾒学を実施することについて、児童生徒への事前指導を行います。

- (1)⾒学の目的を明確にする(⾃覚させる)
- (2)質問したいことを整理する(整理した質問は、事前に教師が⾒学先へ伝えておく)
- (3) あいさつ等のマナー、見学時の発言等の学習ルール など

**参考 │ ◆**アバターを活用して、遠く離れた社会教育施設を見学する (姫島小中学校の実践)

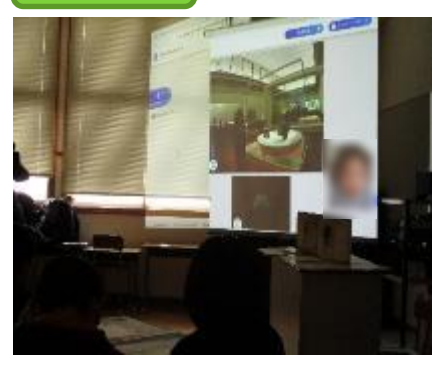

○児童生徒がコンピュータでアバターを操作して、遠く離れた施設を見学します。 〇コンピュータとプロジェクタをつなぎ、施設の様⼦を大写しします。 〇施設の専門員の説明を聞いたり、質問したりするなどのやりとりができます。

- ▲見学先にアバターが必要です。
- ▲見学先でアバターの動作、通信環境を管理する専門員が必要です。
- ▲見学先と授業者の綿密な打合せが必要です。

本実践の概要は、大分県教育庁チャンネルでご覧いただけます。 「国立博物館の国宝を『アバター』で鑑賞!姫島村立姫島中学校」 (URL:http://www.pref.oita.jp/site/kyoiku/avatar-himeshima-touhaku.html) **遠隔学習を実施する教室のイメージ(同一校:別教室に授業の様子を示す例)**

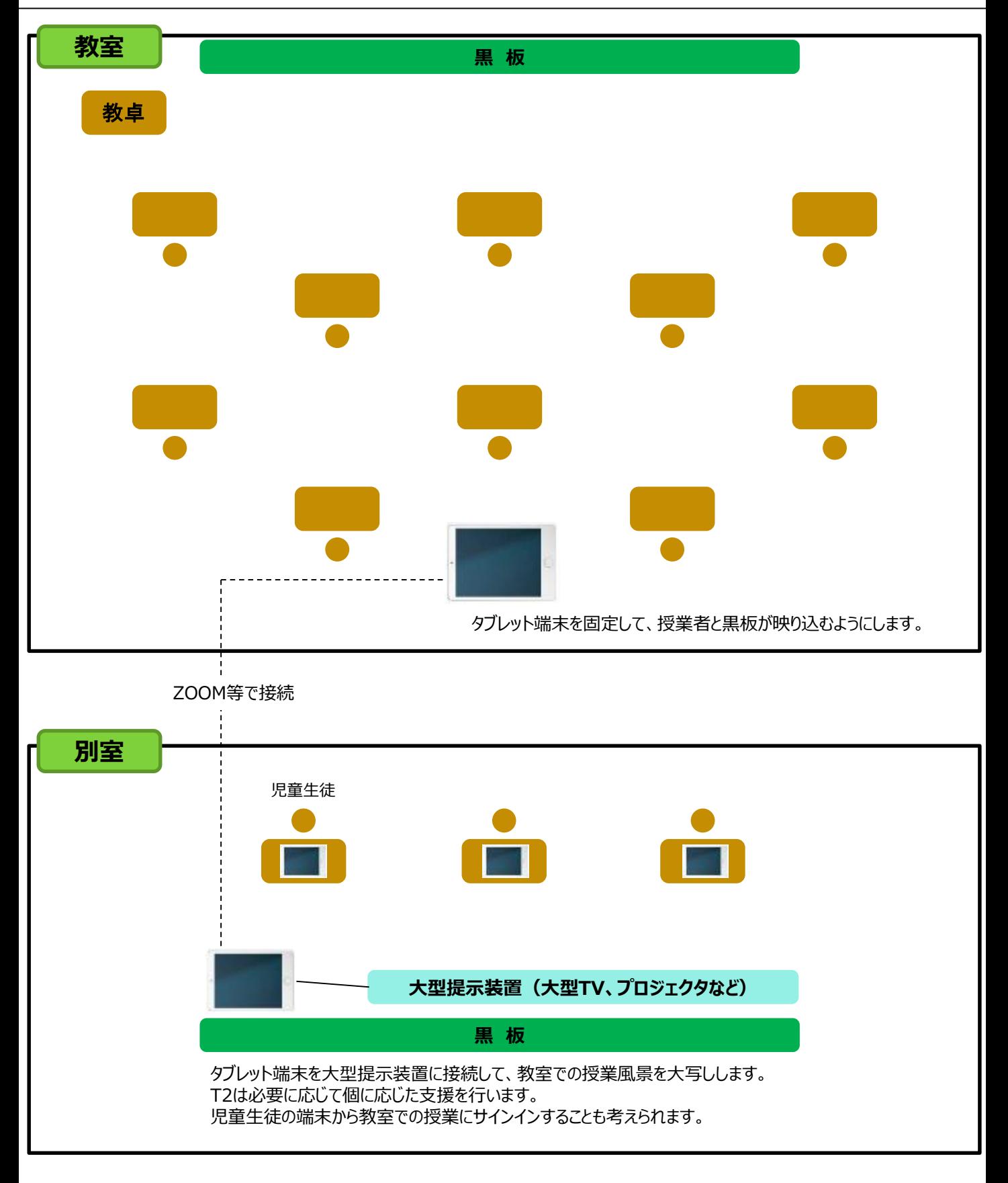

授業後、別室で学習した児童生徒の学習状況を共有することが大切です。

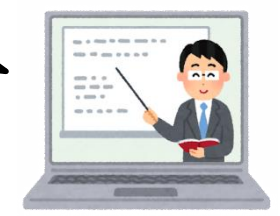

#### **各教科等の学習過程を踏まえたICT活用ハンドブック**

**令和2(2020)年7月 令和3(2021)年5月 更新**

- **制作・発行 大分県教育庁義務教育課**
- **関係課所 大分県教育庁教育財務課 大分県教育庁体育保健課 大分県教育庁学校安全・安心支援課 大分県教育センター 教育デジタル改革室**

**義務教育課ウェブサイトURL:http://www.pref.oita.jp/soshiki/31810/**